Документ подписан простой электронной подписью Информация о владельце: ФИО: Кабатов Сергей Вячеславович Должность: Директор Института ветеринарной медицины Дата подписания: 31.05.2022 11:43:22 Уникальный программный ключ: 260956a74722e37c36df5f17e9b760bf906MM3W637ARPSRTBOdGEcALosKororo XO3AЙCTBA РОССИЙСКОЙ ФЕДЕРАЦИИ федеральное государственное бюджетное образовательное учреждение высшего образования

«ЮЖНО-УРАЛЬСКИЙ ГОСУДАРСТВЕННЫЙ АГРАРНЫЙ УНИВЕРСИТЕТ»

#### ИНСТИТУТ ВЕТЕРИНАРНОЙ МЕДИЦИНЫ

УТВЕРЖДАЮ: Директор Института ветеринарной медицины С.В. Кабатов «29» апреля 2022 г.

Кафедра Естественнонаучных дисциплин

Рабочая программа дисциплины

#### Б1.О.04 КОМПЬЮТЕРНЫЕ ТЕХНОЛОГИИ И СТАТИСТИЧЕСКИЕ МЕТОДЫ В ЭКОЛОГИИ И ПРИРОДОПОЛЬЗОВАНИИ

Направление подготовки: 05.04.06 Экология и природопользование

Программа магистратуры: Устойчивое развитие. Экологическая безопасность

Уровень высшего образования - магистратура Квалификация - магистр

Форма обучения - очная, заочная

Троицк 2022

Рабочая программа дисциплины «Компьютерные технологии и статистические методы в экологии и природопользовании» составлена в соответствии с требованиями Федерального образования (ФГОС стандарта высшего государственного образовательного ВО), утвержденного Приказом Министерства науки и высшего образования Российской Федерации от 07.08.2020 г. №897. Рабочая программа предназначена для подготовки магистра по направлению 05.04.06 Экология и природопользование, программа магистратуры: Устойчивое развитие. Экологическая безопасность.

Настоящая рабочая программа дисциплины составлена в рамках основной профессиональной образовательной программы (ОПОП) и учитывает особенности обучения при инклюзивном образовании лиц с ограниченными возможностями здоровья (ОВЗ).

Составитель - кандидат педагогических наук, доцент Шамина С.В.

кафедры заседании программа дисциплины обсуждена на Рабочая Естественнонаучных дисциплин «25» апреля 2022 г. (протокол №9)

Заведующий кафедрой Естественнонаучных дисциплин, доктор биологических наук, профессор

М.А. Дерхо

Рабочая программа дисциплины одобрена методической комиссией Института ветеринарной медицины

. «28» апреля 2022 г. (протокол №6)

Председатель методической комиссии Института ветеринарной медицины, кандидат ветеринарных наук, доцент

Директор Научной библиотеки научная *<u>EMERICATEICA</u>* 

И.В. Шатрова

Н.А. Журавель

 $\overline{2}$ 

# **СОДЕРЖАНИЕ**

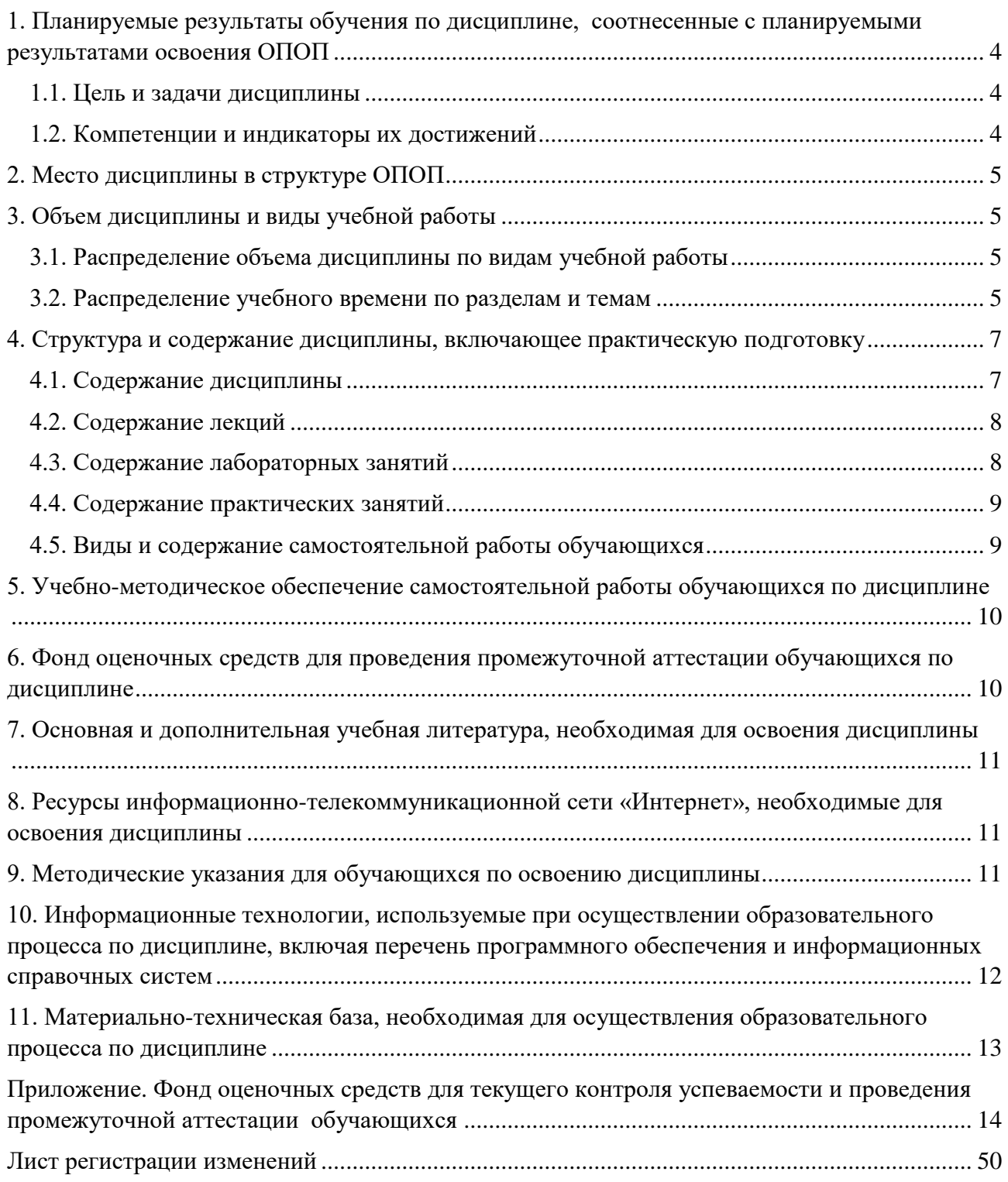

#### **1. Планируемые результаты обучения по дисциплине, соотнесенные с планируемыми результатами освоения ОПОП**

#### **1.1. Цель и задачи дисциплины**

<span id="page-3-1"></span><span id="page-3-0"></span>Магистр по направлению 05.04.06 Экология и природопользование должен быть подготовлен к решению задач профессиональной деятельности научно-исследовательского типа.

**Целью дисциплины:** формирование теоретических знаний и практических умений и навыков, обеспечивающих применение компьютерных технологий и статистических методов в экологии и природопользовании в соответствии с формируемыми компетенциями.

#### **Задачи дисциплины**:

- освоение методов исследования эмпирических данных с использованием современных компьютерных технологий;

- приобретение навыков использования статистических методов исследования при решении научно-исследовательских и производственно-технических задач профессиональной деятельности.

#### **1.2. Компетенции и индикаторы их достижений**

<span id="page-3-2"></span>ОПК-5. Способен решать задачи профессиональной деятельности в области экологии, природопользования и охраны природы с использованием информационнокоммуникационных, в том числе геоинформационных технологий

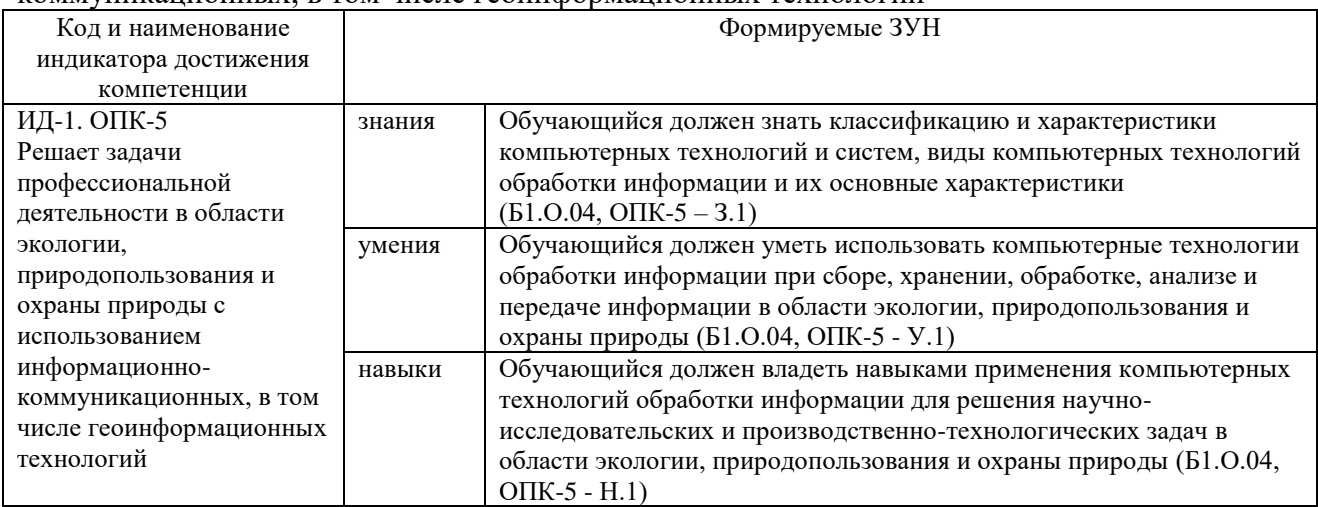

#### ПК-3 Способность проводить регулярный анализ и оценку экологических результатов

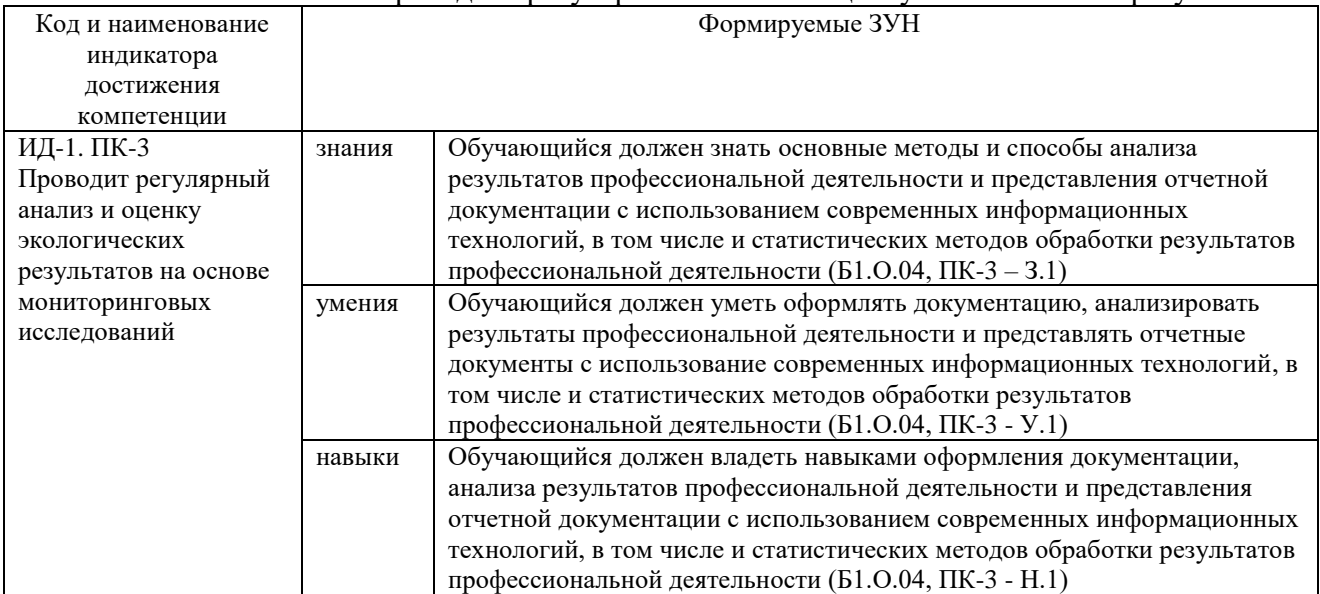

#### **2. Место дисциплины в структуре ОПОП**

<span id="page-4-0"></span>Дисциплина «Компьютерные технологии и статистические методы в экологии и природопользовании» относится к обязательной части основной профессиональной образовательной программы магистратуры (Б1.О.04).

#### **3. Объем дисциплины и виды учебной работы**

<span id="page-4-1"></span>Объем дисциплины «Компьютерные технологии и статистические методы в экологии и природопользовании» составляет 3 зачетных единицы (ЗЕТ), 108 академических часов (далее часов).

Дисциплина изучается:

- очная форма обучения в 1 семестре;

- заочная форма обучения в 1 семестре.

#### **3.1. Распределение объема дисциплины по видам учебной работы**

<span id="page-4-2"></span>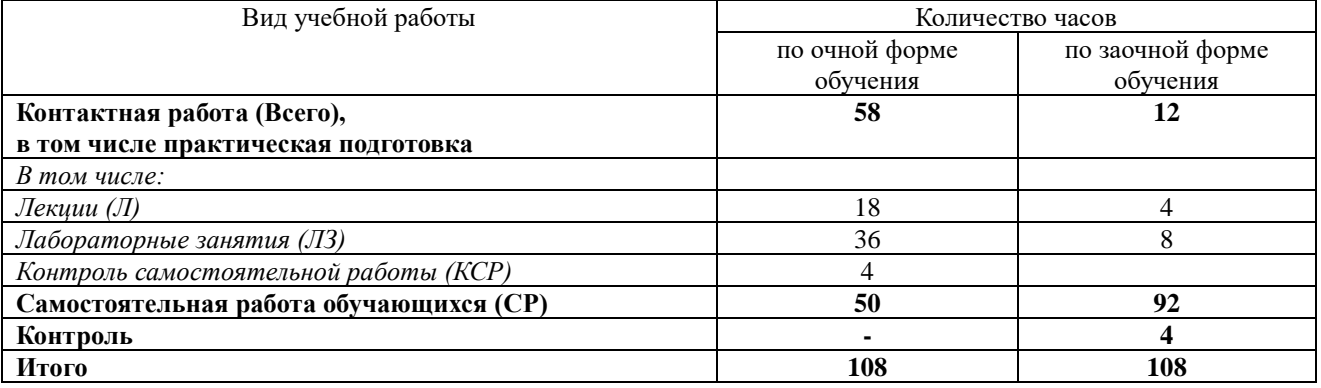

#### **3.2. Распределение учебного времени по разделам и темам Очная форма обучения**

<span id="page-4-3"></span>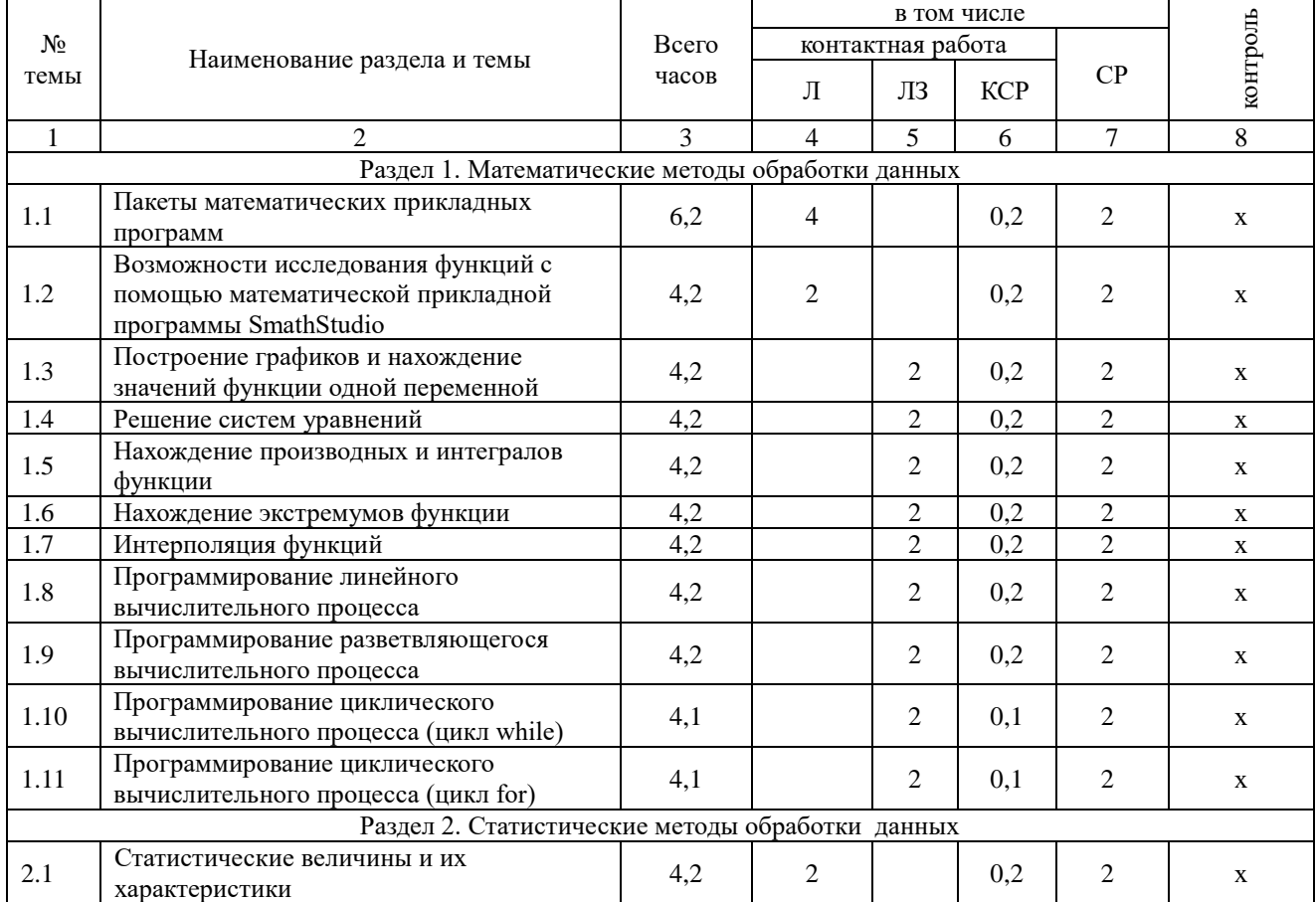

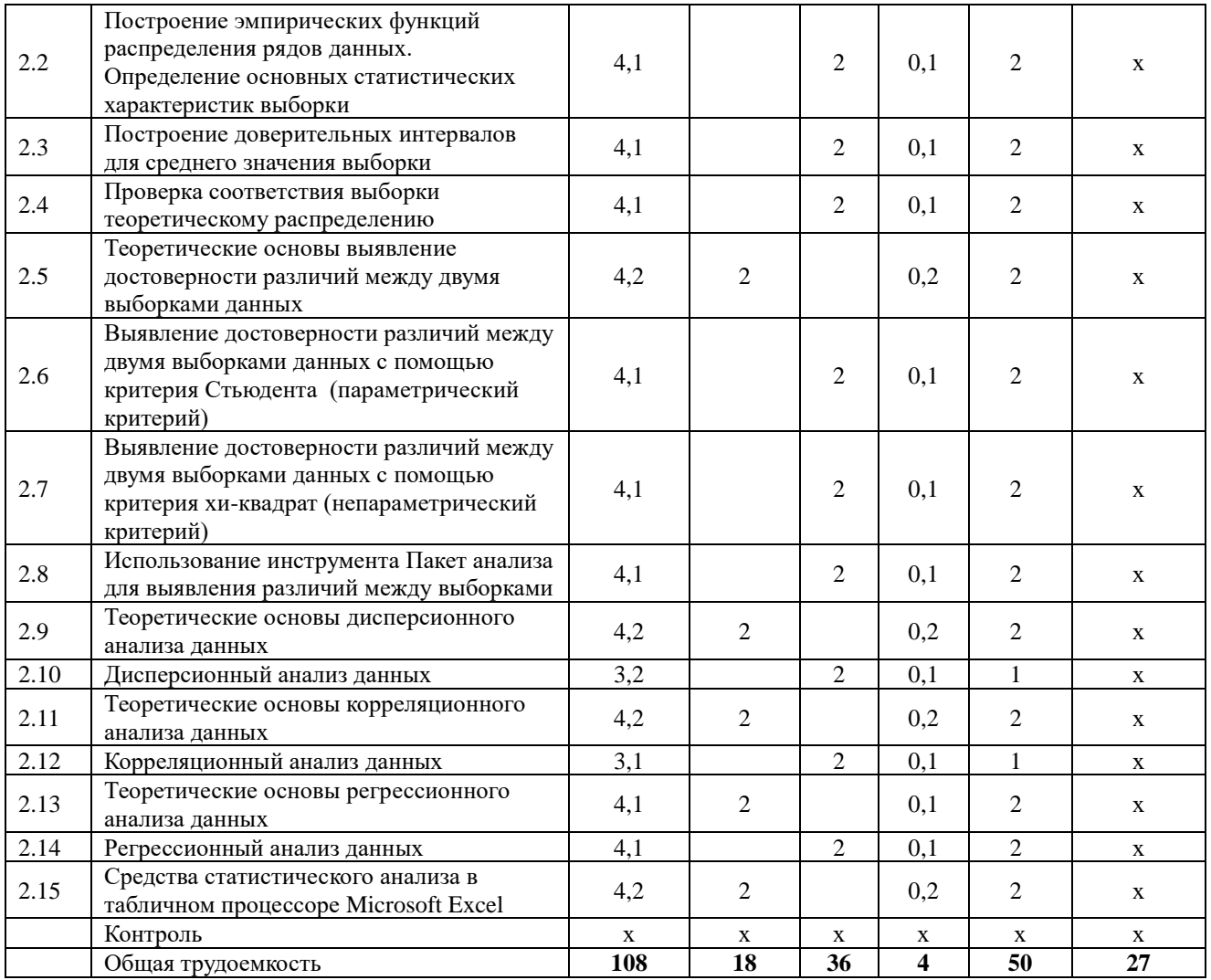

# Зачная форма обучения

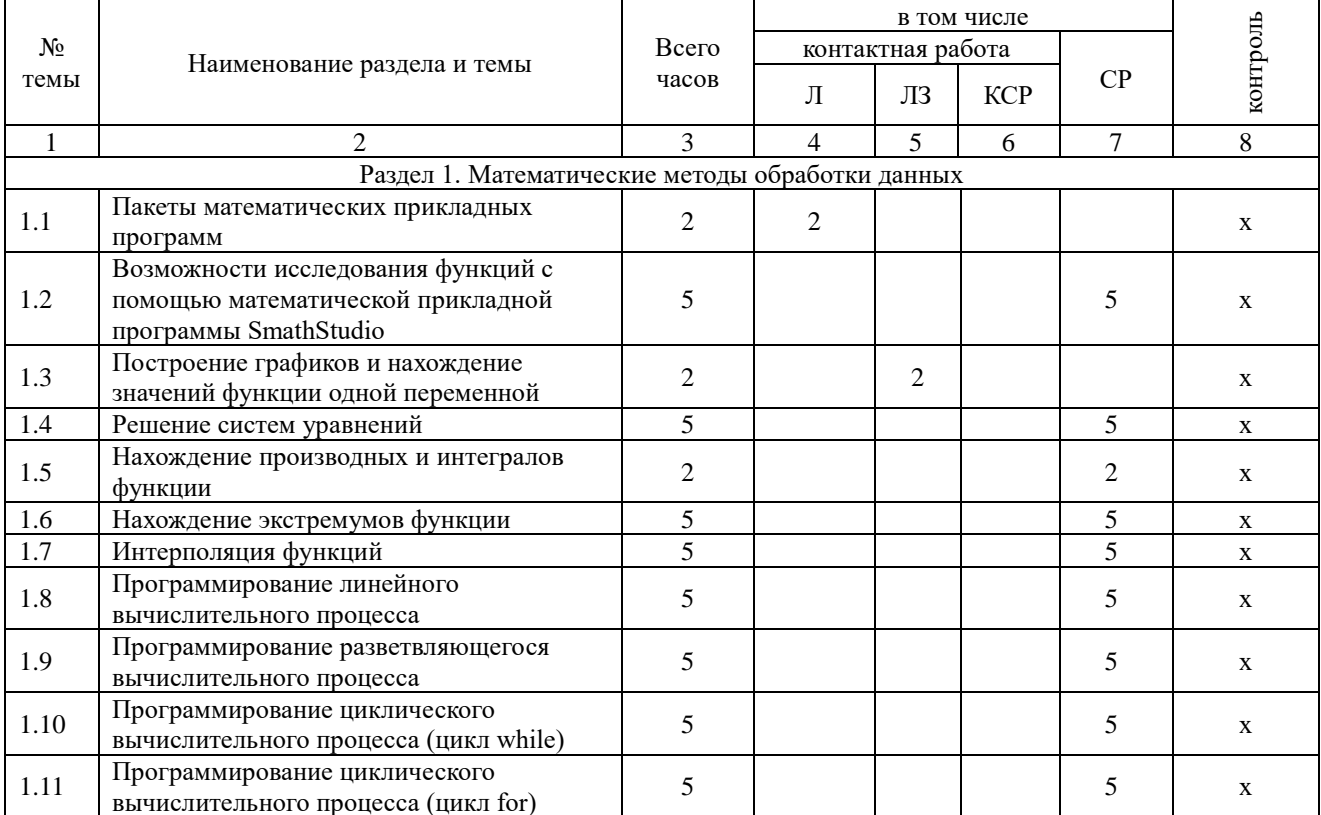

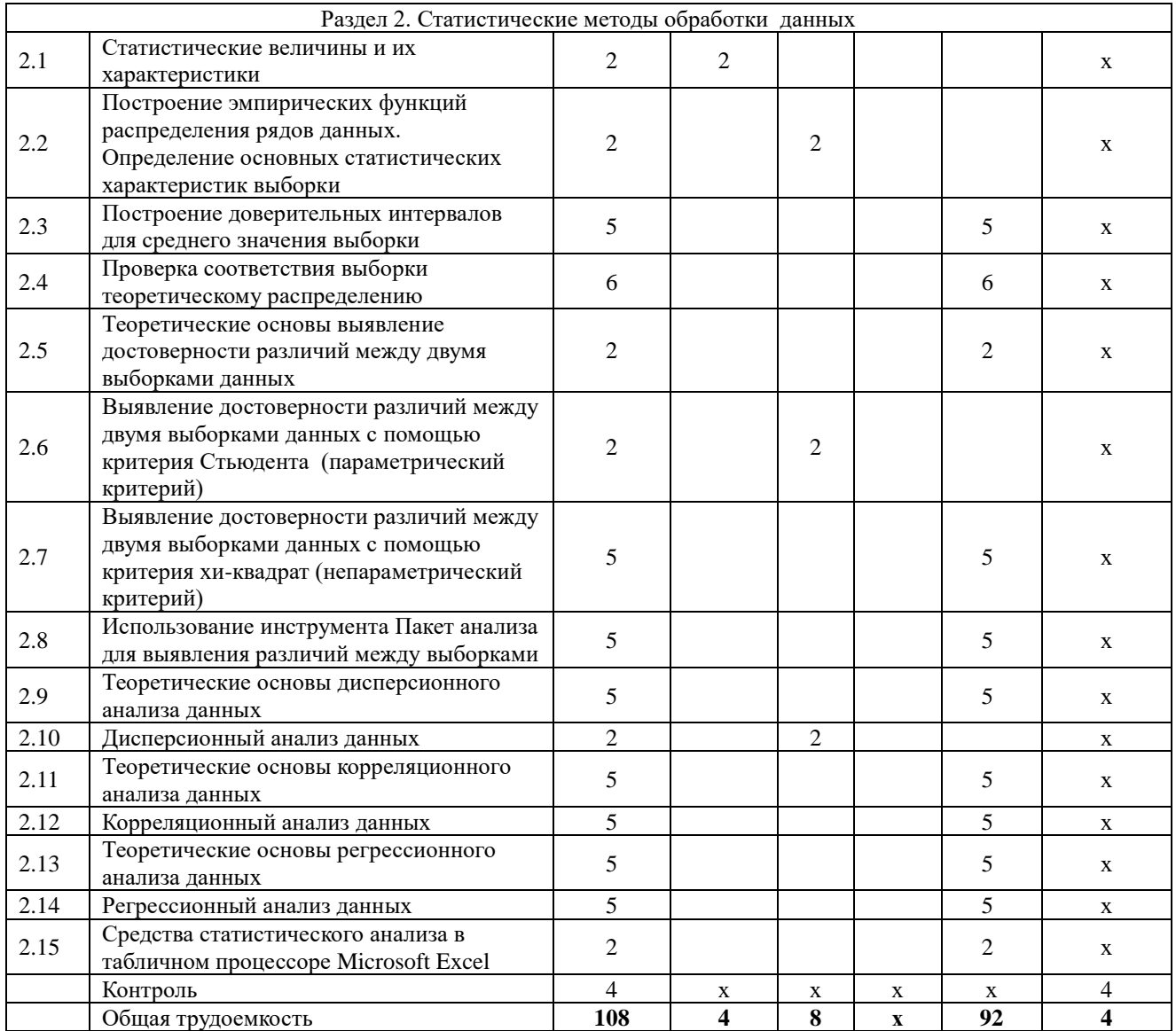

#### 4. Структура и содержание дисциплины, включающее практическую подготовку

<span id="page-6-0"></span>Практическая подготовка при реализации учебных предметов, курсов, дисциплин практических занятий, (модулей) организуется путем проведения практикумов, лабораторных работ и иных аналогичных видов учебной деятельности, предусматривающих участие обучающихся в выполнении отдельных элементов работ, связанных с будущей профессиональной деятельностью.

Практическая подготовка может включать в себя отдельные занятия лекционного типа, которые предусматривают передачу учебной информации обучающимся, необходимой для последующего выполнения работ, связанных с будущей профессиональной деятельностью.

Рекомендуемый объем практической подготовки (в процентах от количества часов контактной работы) для дисциплин, реализующих:

- общепрофессиональные компетенции (ОПК) от 15 до 50 %

- профессиональные компетенции (УК) от 20 до 80 %

#### 4.1. Содержание дисциплины

#### Раздел 1. Математические методы обработки данных

<span id="page-6-1"></span>Построение графиков и нахождение значений функции одной переменной. Решение систем уравнений. Нахождение производных и интегралов функции. Нахождение экстремумов функции. Интерполяция функций. Программирование линейного и

разветвляющегося вычислительного процесса. Программирование циклического вычислительного процесса (цикл while, цикл for)

Возможности исследования функций с помощью математической прикладной программы SmathStudio.

#### **Раздел 2. Статистические методы обработки данных**

Построение эмпирических функций распределения рядов данных. Определение основных статистических характеристик выборки. Построение доверительных интервалов для среднего значения выборки. Проверка соответствия выборки теоретическому распределению. Выявление достоверности различий между двумя выборками данных с помощью критерия Стьюдента (параметрический критерий) и критерия хи-квадрат (непараметрический критерий). Использование инструмента Пакет анализа для выявления различий между выборками. Дисперсионный, корреляционный и регрессионный анализ данных. Средства статистического анализа в табличном процессоре Microsoft Excel

#### **4.2. Содержание лекций Очная форма обучения**

<span id="page-7-0"></span>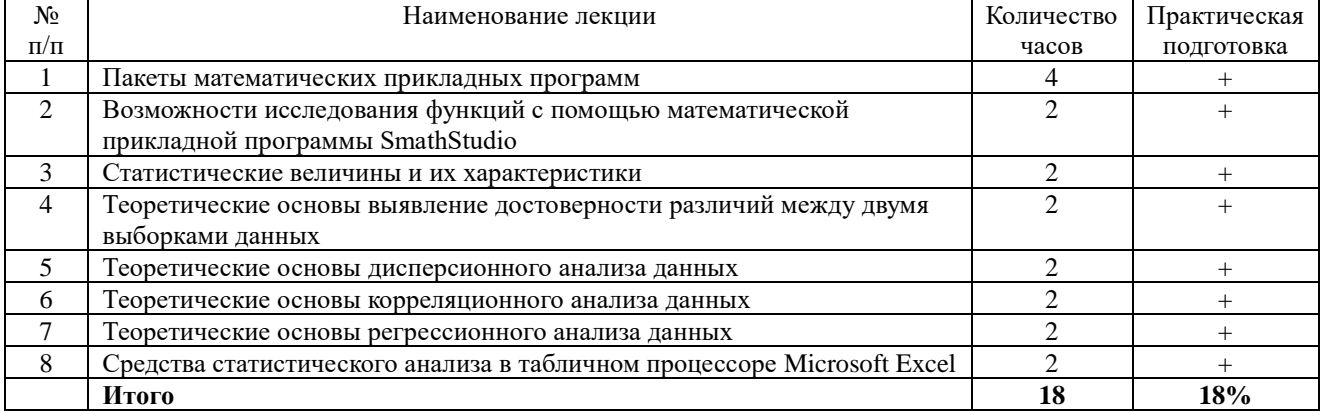

#### **Заочная форма обучения**

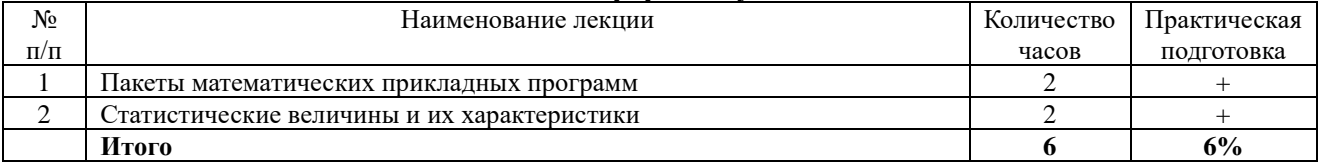

#### **4.3. Содержание лабораторных занятий Очная форма обучения**

<span id="page-7-1"></span>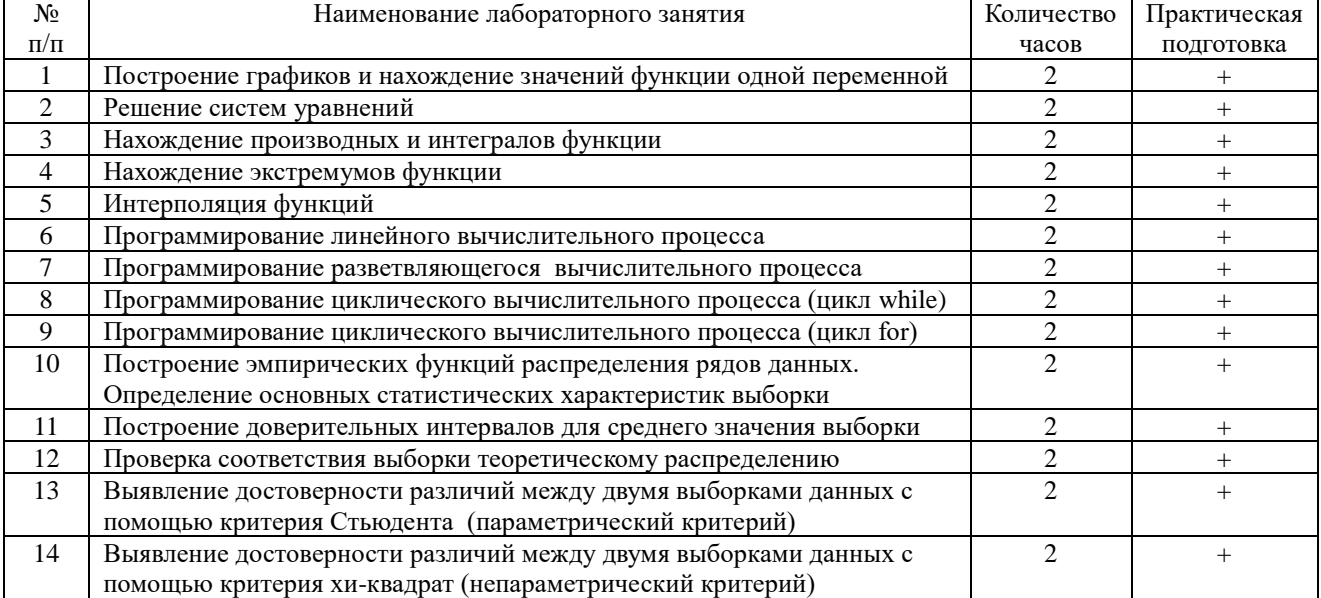

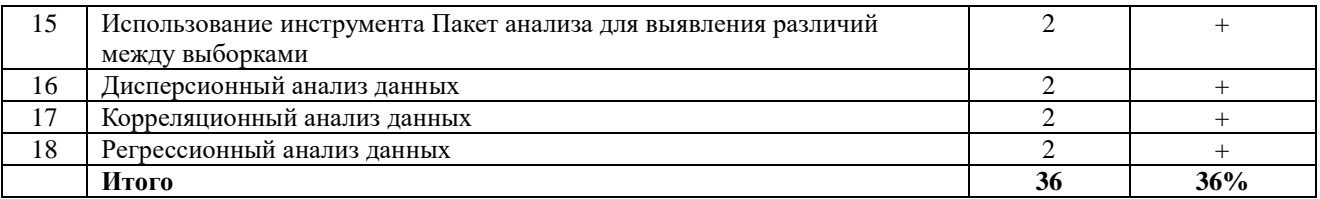

#### **Заочная форма обучения**

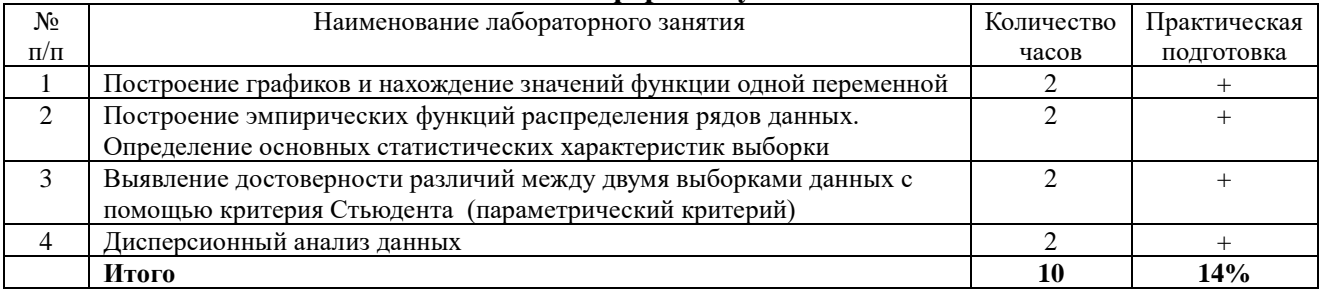

## **4.4. Содержание практических занятий**

<span id="page-8-0"></span>Практические занятия не предусмотрены

### **4.5. Виды и содержание самостоятельной работы обучающихся 4.5.1. Виды самостоятельной работы обучающихся**

<span id="page-8-1"></span>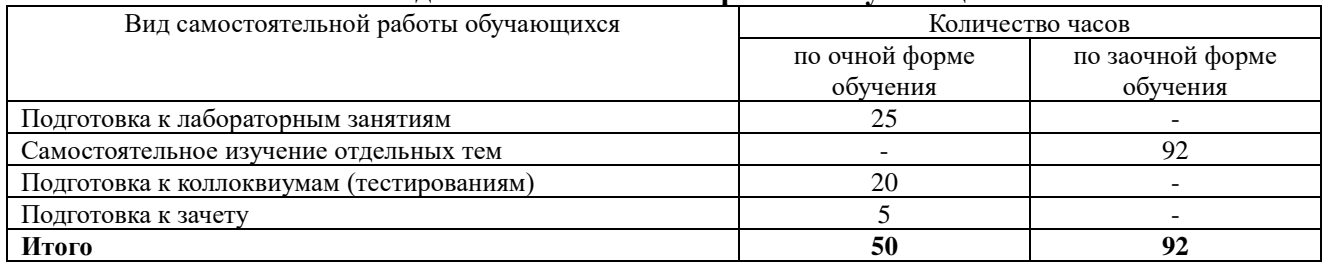

## **4.5.2. Содержание самостоятельной работы обучающихся**

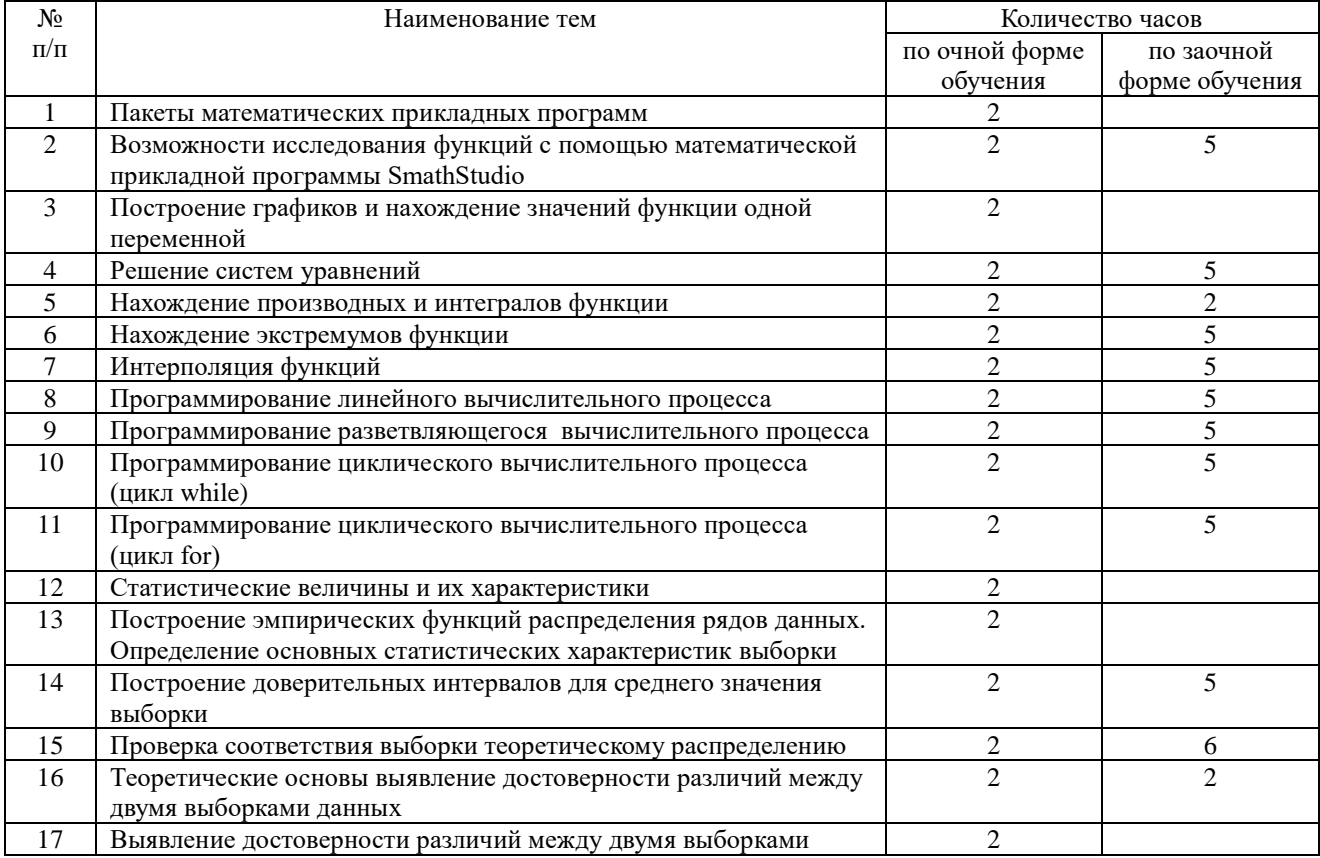

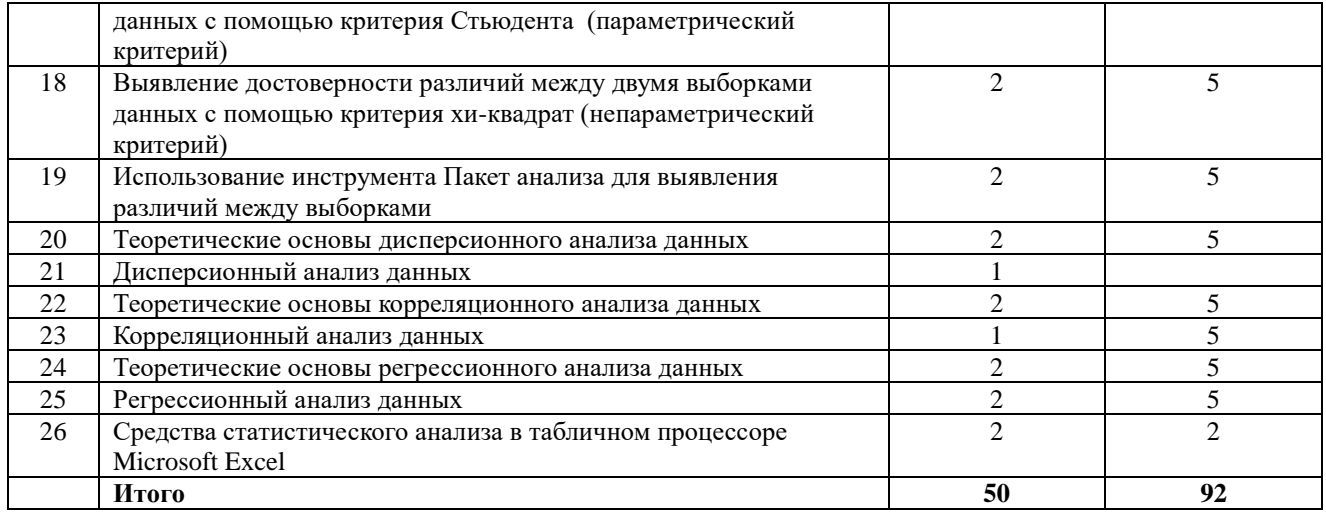

#### **5. Учебно-методическое обеспечение самостоятельной работы обучающихся по дисциплине**

<span id="page-9-0"></span>Учебно-методические разработки имеются в Научной библиотеке ФГБОУ ВО Южно-Уральский ГАУ:

1. Компьютерные технологии и статистические методы в экологии и природопользовании [Электронный ресурс]: методические указания к лабораторным занятиям для обучающихся по направлению подготовки: 05.04.06 Экология природопользование, программа магистратуры: Устойчивое развитие. Экологическая безопасность, уровень высшего образования – магистратура, форма обучения – очная / Сост. С. В. Шамина, И. В. Береснева. - Троицк: Южно-Уральский ГАУ, 2021. - 83 с. Режим доступа: [https://edu.sursau.ru/course/view.php?id=7801,](https://edu.sursau.ru/course/view.php?id=7801) <http://nb.sursau.ru:8080/localdocs/ivm/02158.pdf>

2. Компьютерные технологии и статистические методы в экологии и природопользовании [Электронный ресурс]: методические указания к лабораторным занятиям для обучающихся по направлению подготовки: 05.04.06 Экология и природопользование, программа магистратуры: Устойчивое развитие. Экологическая безопасность, уровень высшего образования – магистратура, форма обучения – заочная / Сост. С. В. Шамина, И. В. Береснева. - Троицк: Южно-Уральский ГАУ, 2022. - 22 с. Режим доступа: [https://edu.sursau.ru/course/view.php?id=7801](https://edu.sursau.ru/course/view.php?id=7802),<http://nb.sursau.ru:8080/localdocs/ivm/04044.pdf>

3. Шамина, С.В. Компьютерные технологии и статистические методы в экологии и природопользовании [Электронный ресурс]: методические рекомендации по организации самостоятельной работы для обучающихся по направлению подготовки: 05.04.06 Экология и природопользование, программа магистратуры: Устойчивое развитие. Экологическая безопасность, уровень высшего образования – магистратура, форма обучения – очная / С.В. Шамина. - Троицк: Южно-Уральский ГАУ, 2021. - 21 с. Режим доступа: [https://edu.sursau.ru/course/view.php?id=7801,](https://edu.sursau.ru/course/view.php?id=7801)<http://nb.sursau.ru:8080/localdocs/ivm/02156.pdf>

4. Шамина, С.В. Информационные технологии в профессиональной деятельности [Электронный ресурс]: методические рекомендации по организации самостоятельной работы для обучающихся по направлению подготовки: 05.04.06 Экология и природопользование, программа магистратуры: Устойчивое развитие. Экологическая безопасность, уровень высшего образования – магистратура, форма обучения – заочная / С.В. Шамина. - Троицк: Южно-Уральский ГАУ, 2022. - 19 с. Режим доступа: <https://edu.sursau.ru/course/view.php?id=7801> <http://nb.sursau.ru:8080/localdocs/ivm/04043.pdf>

#### **6. Фонд оценочных средств для проведения промежуточной аттестации обучающихся по дисциплине**

<span id="page-9-1"></span>Для установления соответствия уровня подготовки обучающихся требованиям ФГОС ВО разработан фонд оценочных средств для текущего контроля успеваемости и проведения промежуточной аттестации обучающихся по дисциплине. Фонд оценочных средств представлен в Приложении.

#### **7. Основная и дополнительная учебная литература, необходимая для освоения дисциплины**

<span id="page-10-0"></span>Основная и дополнительная учебная литература имеется в Научной библиотеке и электронной информационно-образовательной среде ФГБОУ ВО Южно-Уральский ГАУ.

**Основная:**

1. Биометрия в MS Excel : учебное пособие / Е. Я. Лебедько, А. М. Хохлов, Д. И. Барановский, О. М. Гетманец. — 2-е изд., стер. — Санкт-Петербург : Лань, 2020. — 172 с. — ISBN 978-5-8114-4905-7. — Текст : электронный // Лань : электронно-библиотечная система. — URL:<https://e.lanbook.com/book/126951>

2. Левкина, А.О. Компьютерные технологии в научно-исследовательской деятельности: учебное пособие для студентов и аспирантов социально-гуманитарного профиля / А.О. Левкина. – Москва ; Берлин : Директ-Медиа, 2018. – 119 с. : ил. – Режим доступа: по подписке. – URL: [http://biblioclub.ru/index.php?page=book&id=496112.](http://biblioclub.ru/index.php?page=book&id=496112) – Библиогр. в кн. – ISBN 978-5-4475-2826-3. – DOI 10.23681/496112. – Текст : электронный.

#### **Дополнительная:**

1. Божко В. П. Информационные технологии в статистике [Электронный ресурс] / В.П. Божко - Москва: Евразийский открытый институт, 2010 - 167 с. - Доступ к полному тексту с сайта ЭБС Университетская библиотека online: [http://biblioclub.ru/index.php?page=book&id=90549.](http://biblioclub.ru/index.php?page=book&id=90549)

2. Годин, А. М. Статистика : учебник / А. М. Годин. — 11-е изд., перераб. и испр. — Москва : Дашков и К, 2017. — 412 с. — ISBN 978-5-394-02183-1. — Текст : электронный // Лань : электронно-библиотечная система. — URL: [https://e.lanbook.com/book/93468.](https://e.lanbook.com/book/93468) — Режим доступа: для авториз. пользователей.

3. Буре, В. М. Методы прикладной статистики в R и Excel : учебное пособие / В. М. Буре, Е. М. Парилина, А. А. Седаков. — 3-е изд., стер. — Санкт-Петербург : Лань, 2019. — 152 с. — ISBN 978-5-8114-2229-6. — Текст : электронный // Лань : электронно-библиотечная система. — URL:<https://e.lanbook.com/book/112057>

### <span id="page-10-1"></span>**8. Ресурсы информационно-телекоммуникационной сети «Интернет», необходимые для освоения дисциплины**

1. Электронно-библиотечная система издательства «Лань» [Электронный ресурс]. – Санкт-Петербург, 2010-2022. – Режим доступа: [http://e.lanbook.com/.](http://e.lanbook.com/) – Доступ по логину и паролю.

2. Научная электронная библиотека eLIBRARY.RU [Электронный ресурс] : [информационно-аналитический портал]. – Москва, 2000-2022. – Режим доступа: [http://elibrary.ru/.](http://elibrary.ru/)

3. Электронно-библиотечная система «Университетская библиотека онлайн [Электронный ресурс]. – Москва, 2001-2022. – Режим доступа: [http://biblioclub.ru/.](http://biblioclub.ru/) – Доступ по логину и паролю.

4. Южно-Уральский государственный аграрный университет [Электронный ресурс] : офиц. сайт. – 2022. – Режим доступа: [http://юургау.рф/.](http://юургау.рф/)

#### **9. Методические указания для обучающихся по освоению дисциплины**

<span id="page-10-2"></span>Учебно-методические разработки имеются в Научной библиотеке и электронной информационно-образовательной среде ФГБОУ ВО Южно-Уральский ГАУ:

1. Компьютерные технологии и статистические методы в экологии и природопользовании [Электронный ресурс]: методические указания к лабораторным занятиям для обучающихся по направлению подготовки: 05.04.06 Экология и природопользование, программа магистратуры: Устойчивое развитие. Экологическая безопасность, уровень высшего образования – магистратура, форма обучения – очная / Сост.

С. В. Шамина, И. В. Береснева. - Троицк: Южно-Уральский ГАУ, 2021. - 83 с. Режим доступа: [https://edu.sursau.ru/course/view.php?id=7801,](https://edu.sursau.ru/course/view.php?id=7801)<http://nb.sursau.ru:8080/localdocs/ivm/02158.pdf>

2. Компьютерные технологии и статистические методы в экологии и природопользовании [Электронный ресурс]: методические указания к лабораторным занятиям для обучающихся по направлению подготовки: 05.04.06 Экология и природопользование, программа магистратуры: Устойчивое развитие. Экологическая безопасность, уровень высшего образования – магистратура, форма обучения – заочная / Сост. С. В. Шамина, И. В. Береснева. - Троицк: Южно-Уральский ГАУ, 2022. - 22 с. Режим доступа: <https://edu.sursau.ru/course/view.php?id=7801> <http://nb.sursau.ru:8080/localdocs/ivm/04044.pdf>

3. Шамина, С.В. Компьютерные технологии и статистические методы в экологии и природопользовании [Электронный ресурс]: методические рекомендации по организации самостоятельной работы для обучающихся по направлению подготовки: 05.04.06 Экология и природопользование, программа магистратуры: Устойчивое развитие. Экологическая безопасность, уровень высшего образования – магистратура, форма обучения – очная / С.В. Шамина. - Троицк: Южно-Уральский ГАУ, 2021. - 21 с. Режим доступа: [https://edu.sursau.ru/course/view.php?id=7801,](https://edu.sursau.ru/course/view.php?id=7801)<http://nb.sursau.ru:8080/localdocs/ivm/02156.pdf>

4. Шамина, С.В. Информационные технологии в профессиональной деятельности [Электронный ресурс]: методические рекомендации по организации самостоятельной работы для обучающихся по направлению подготовки: 05.04.06 Экология и природопользование, программа магистратуры: Устойчивое развитие. Экологическая безопасность, уровень высшего образования – магистратура, форма обучения – заочная / С.В. Шамина. - Троицк: Южно-Уральский ГАУ, 2022. - 19 с. Режим доступа: <https://edu.sursau.ru/course/view.php?id=7801> <http://nb.sursau.ru:8080/localdocs/ivm/04043.pdf>

#### <span id="page-11-0"></span>**10. Информационные технологии, используемые при осуществлении образовательного процесса по дисциплине, включая перечень программного обеспечения и информационных справочных систем**

− Информационно-справочная система Техэксперт «Экология. Проф.»

− Электронный каталог Института ветеринарной мелицины [http://nb.sursau.ru:8080/cgi/zgate.exe?Init+IVM\\_rus1.xml,simpl\\_IVM1.xsl+rus.](http://nb.sursau.ru:8080/cgi/zgate.exe?Init+IVM_rus1.xml,simpl_IVM1.xsl+rus)

Программное обеспечение:

− Microsoft Windows PRO 10 Russian Academic OLP 1License NoLevel Legalization GetGenuine. Операционная система. Лицензионный договор № 11354/410/44 от 25.12.2018 г.; № 008/411/44 от 25.12.2018 г.

− Windows 10 Home Single Language 1.0.63.71. Операционная система. Договор № 1146Ч от 09.12.2016; № 1143Ч от 24.10.2016; № 1142Ч от 01.11.2016; № 1141Ч от 10.10.2016; № 1140Ч от 03.10.2016; № 1145Ч от 06.12.2016; № 1144Ч от 14.11.2016.

− Windows XP Home Edition OEM Sofware № 09-0212 Х12-53766 (срок действия – Бессрочно).

− Microsoft OfficeStd 2019 RUS OLP NL Acdmc. Офисный пакет приложений. Лицензионный договор № 11353/409/44 от 25.12.2018 г.

− MyTestXPRo. Программное обеспечение для тестирования знаний обучающихся. Сублицензионный договор № А0009141844/165/44 от 04.07.2017.

− Kaspersky Endpoint Security. Антивирусное программное обеспечение. Договор № 44/44/ЭА от 15.10.2021.

− Google Chrome. Веб-браузер. Свободно распространяемое ПО (Бесплатное программное обеспечение)

− Moodle. Система управления обучением. Свободно распространяемое ПО (GNU General Public License)

#### <span id="page-12-0"></span>**11. Материально-техническая база, необходимая для осуществления образовательного процесса по дисциплине**

#### **Учебные аудитории для проведения учебных занятий, предусмотренных программой, оснащенные оборудованием и техническими средствами обучения**

1. Учебная аудитория №420, оснащенная оборудованием и техническими средствами для выполнения лабораторных работ.

#### **Помещения для самостоятельной работы обучающихся**

1. Помещение 420 для самостоятельной работы, оснащенное компьютерной техникой с возможностью подключения к сети «Интернет» и обеспечением доступа в электронную информационно-образовательную среду.

#### **Перечень оборудования и технических средств обучения:**

- персональный компьютер (системный блок – 9 шт., монитор PHILIPS – 9 шт., клавиатура – 9 шт., мышь – 9 шт.)

# **ПРИЛОЖЕНИЕ**

# **ФОНД ОЦЕНОЧНЫХ СРЕДСТВ**

<span id="page-13-1"></span><span id="page-13-0"></span>для текущего контроля успеваемости и проведения промежуточной аттестации обучающихся

# **СОДЕРЖАНИЕ**

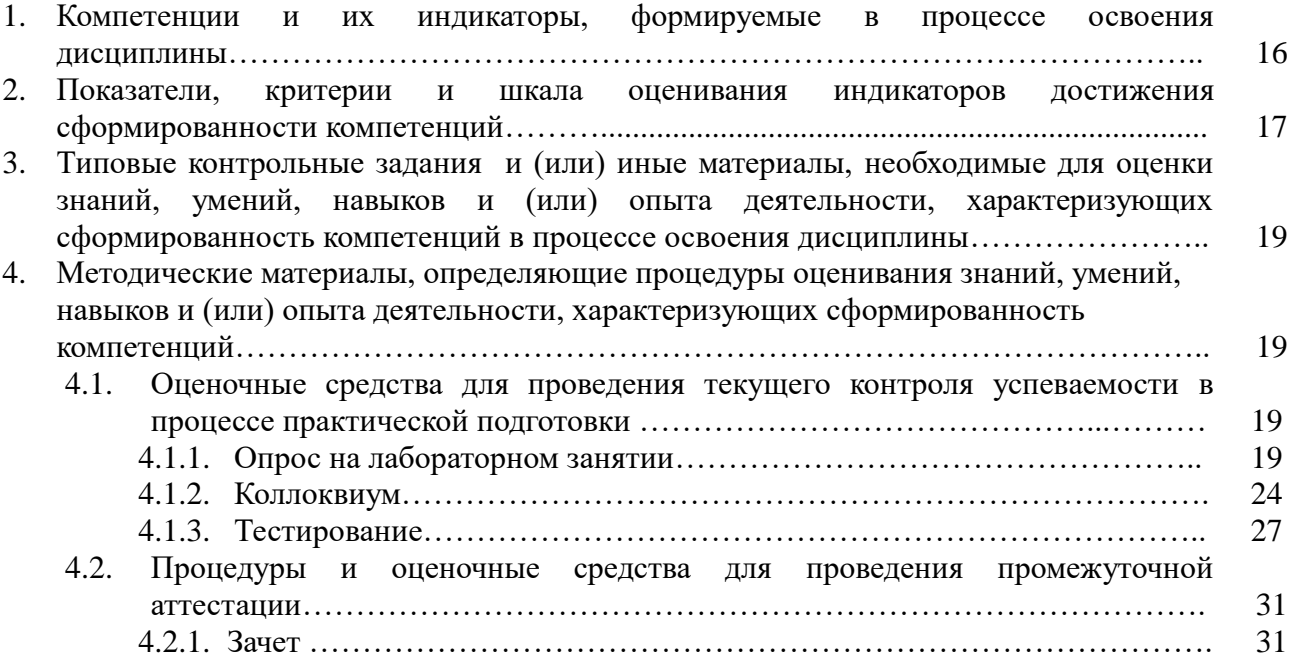

#### **1. Компетенции и их индикаторы, формируемые в процессе освоения дисциплины**

ОПК-5. Способен решать задачи профессиональной деятельности в области экологии, природопользования и охраны природы с использованием информационно-

коммуникационных, в том числе геоинформационных технологий

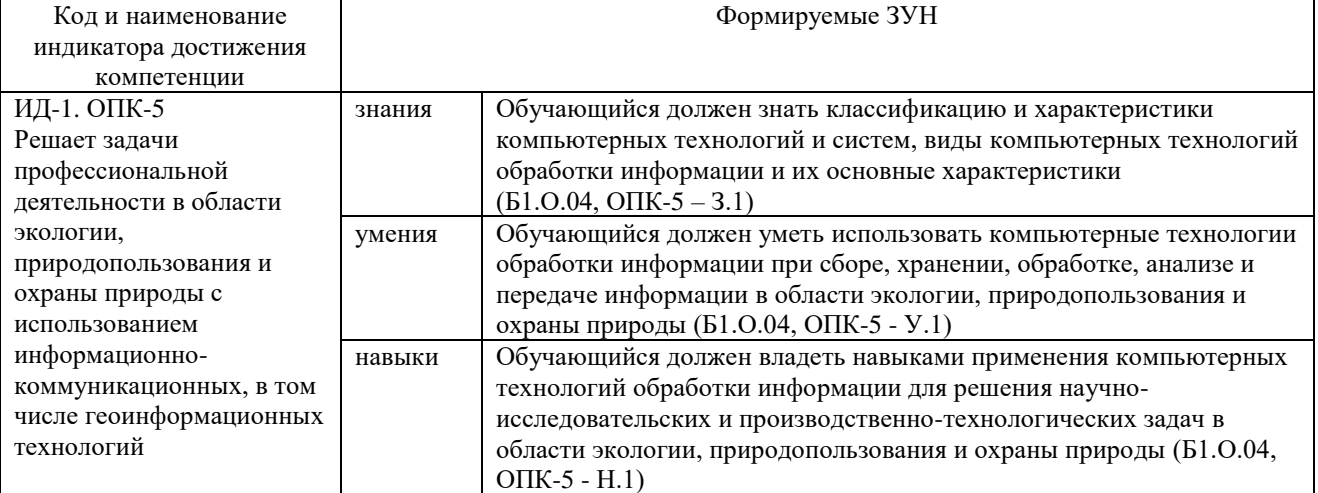

### ПК-3 Способность проводить регулярный анализ и оценку экологических результатов

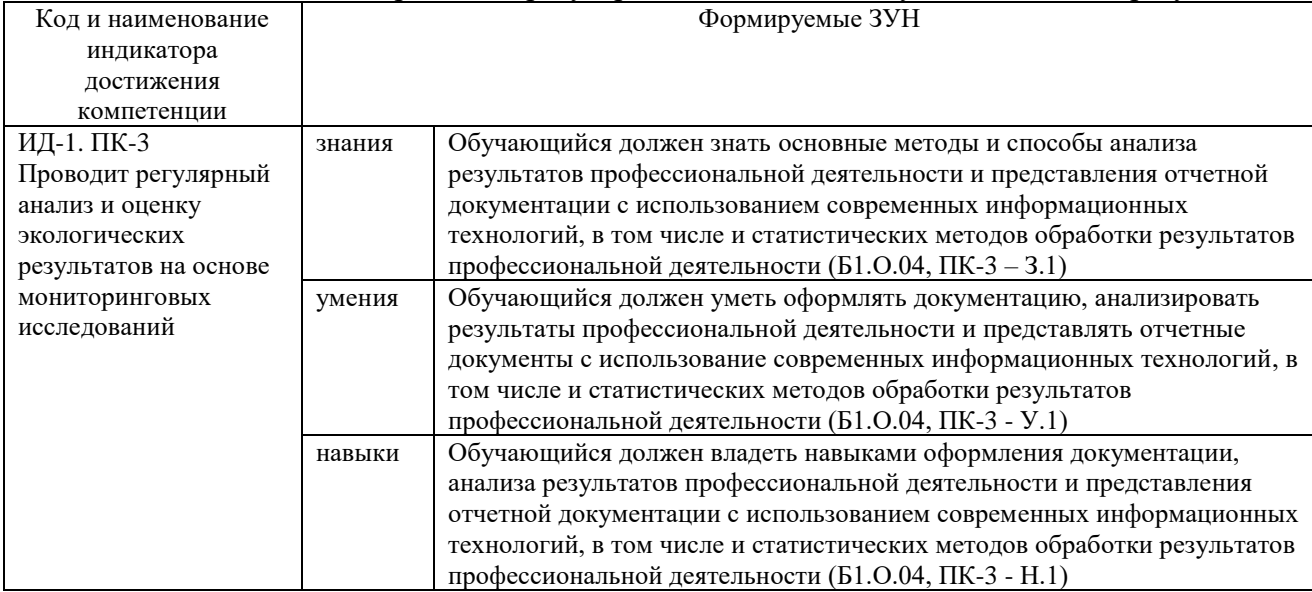

### 2. Показатели, критерии и шкала оценивания индикаторов достижения сформированности компетенций

ИД-1. ОПК-5 Решает задачи профессиональной деятельности в области экологии, природопользования и охраны природы с использованием информационно-коммуникационных, в том числе геоинформационных технологий

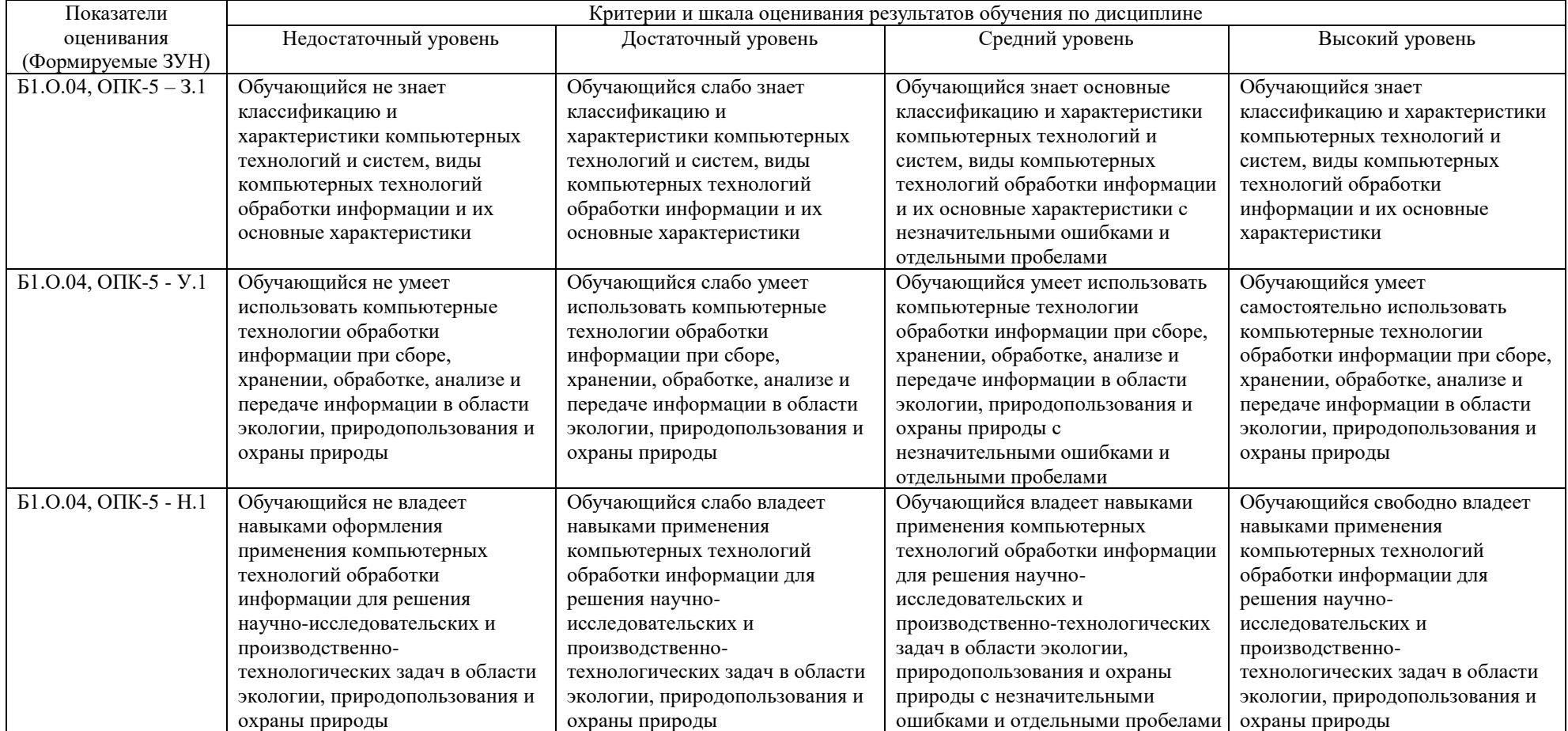

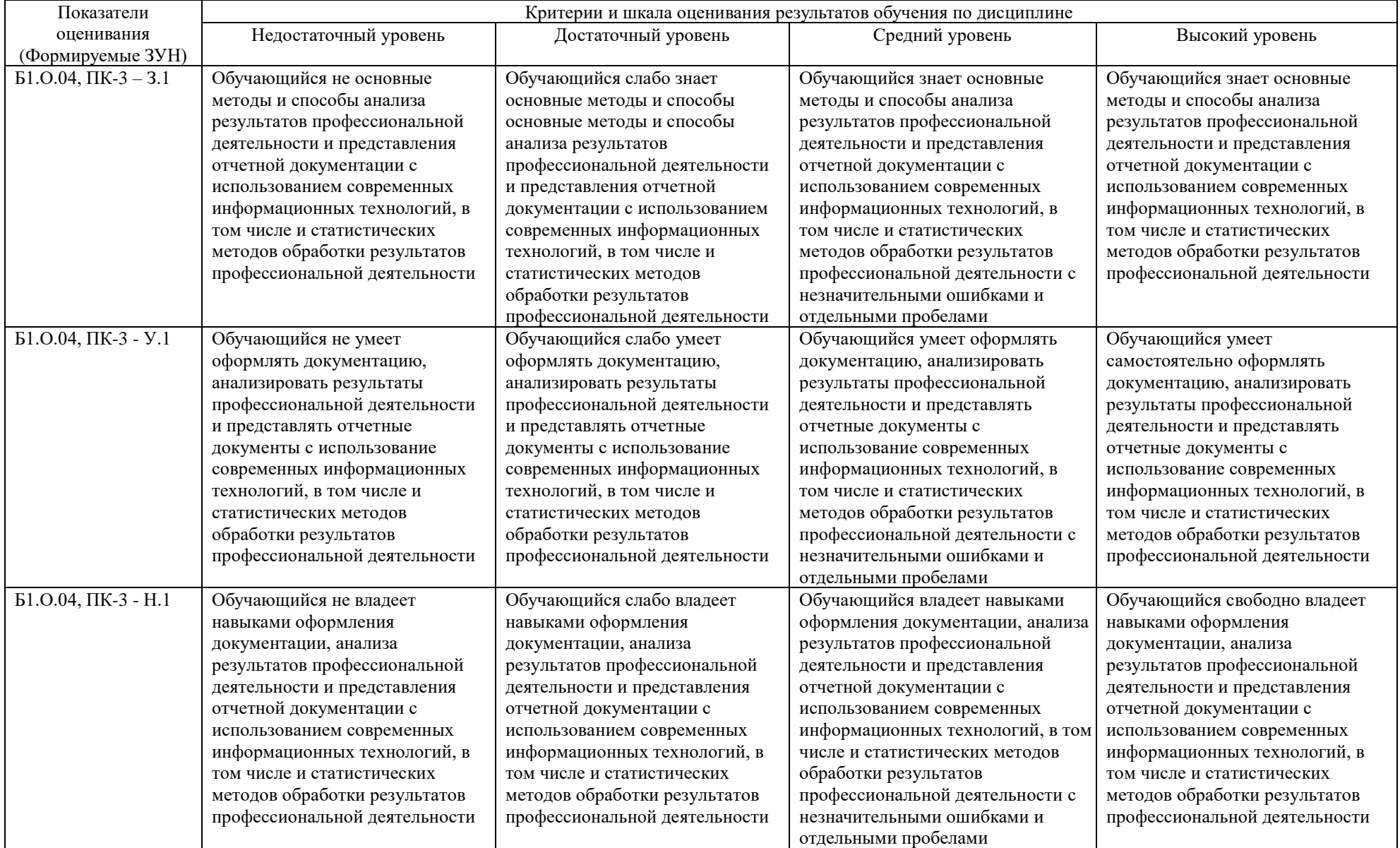

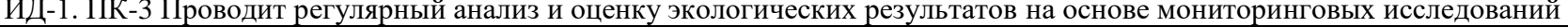

## **3. Типовые контрольные задания и (или) иные материалы, необходимые для оценки знаний, умений, навыков и (или) опыта деятельности, характеризующих**

**сформированность компетенций в процессе освоения дисциплины**

Типовые контрольные задания и материалы, необходимые для оценки знаний, умений и навыков, содержатся в учебно-методических разработках, приведенных ниже:

1. Компьютерные технологии и статистические методы в экологии и природопользовании [Электронный ресурс]: методические указания к лабораторным занятиям для обучающихся по направлению подготовки: 05.04.06 Экология и природопользование, программа магистратуры: Устойчивое развитие. Экологическая безопасность, уровень высшего образования – магистратура, форма обучения – очная / Сост. С. В. Шамина, И. В. Береснева. - Троицк: Южно-Уральский ГАУ, 2021. - 83 с. Режим доступа: [https://edu.sursau.ru/course/view.php?id=7801,](https://edu.sursau.ru/course/view.php?id=7801)<http://nb.sursau.ru:8080/localdocs/ivm/02158.pdf>

2. Компьютерные технологии и статистические методы в экологии и природопользовании [Электронный ресурс]: методические указания к лабораторным занятиям для обучающихся по направлению подготовки: 05.04.06 Экология и природопользование, программа магистратуры: Устойчивое развитие. Экологическая безопасность, уровень высшего образования – магистратура, форма обучения – заочная / Сост. С. В. Шамина, И. В. Береснева. - Троицк: Южно-Уральский ГАУ, 2022. - 22 с. Режим доступа: <https://edu.sursau.ru/course/view.php?id=7801> <http://nb.sursau.ru:8080/localdocs/ivm/04044.pdf>

3. Шамина, С.В. Компьютерные технологии и статистические методы в экологии и природопользовании [Электронный ресурс]: методические рекомендации по организации самостоятельной работы для обучающихся по направлению подготовки: 05.04.06 Экология и природопользование, программа магистратуры: Устойчивое развитие. Экологическая безопасность, уровень высшего образования – магистратура, форма обучения – очная / С.В. Шамина. - Троицк: Южно-Уральский ГАУ, 2021. - 21 с. Режим доступа: [https://edu.sursau.ru/course/view.php?id=7801,](https://edu.sursau.ru/course/view.php?id=7801)<http://nb.sursau.ru:8080/localdocs/ivm/02156.pdf>

4. Шамина, С.В. Информационные технологии в профессиональной деятельности [Электронный ресурс]: методические рекомендации по организации самостоятельной работы для обучающихся по направлению подготовки: 05.04.06 Экология и природопользование, программа магистратуры: Устойчивое развитие. Экологическая безопасность, уровень высшего образования – магистратура, форма обучения – заочная / С.В. Шамина. - Троицк: Южно-Уральский ГАУ, 2022. - 19 с. Режим доступа: <https://edu.sursau.ru/course/view.php?id=7801> <http://nb.sursau.ru:8080/localdocs/ivm/04043.pdf>

#### **4. Методические материалы, определяющие процедуры оценивания знаний, умений, навыков и (или) опыта деятельности, характеризующих сформированность компетенций**

В данном разделе методические материалы, определяющие процедуры оценивания знаний, умений, навыков и (или) опыта деятельности по дисциплине «Информационные технологии в науке и производстве», приведены применительно к каждому из используемых видов текущего контроля успеваемости и промежуточной аттестации обучающихся.

### **4.1. Оценочные средства для проведения текущего контроля успеваемости в процессе практической подготовки**

### **4.1.1. Опрос на лабораторном занятии**

Опрос на лабораторном занятии используется для оценки качества освоения обучающимся основной профессиональной образовательной программы по отдельным вопросам и/или темам дисциплины. Темы и планы занятий (см. методразработку «Компьютерные технологии и статистические методы в экологии и природопользовании [Электронный ресурс]: методические указания к лабораторным занятиям для обучающихся по направлению подготовки: 05.04.06 Экология и природопользование, программа магистратуры: Устойчивое развитие. Экологическая безопасность, уровень высшего

образования – магистратура, форма обучения – очная / Сост. С. В. Шамина, И. В. Береснева. - Троицк: Южно-Уральский ГАУ, 2021. - 83 с. Режим доступа: [https://edu.sursau.ru/course/view.php?id=7801,](https://edu.sursau.ru/course/view.php?id=7801) [http://nb.sursau.ru:8080/localdocs/ivm/02158.pdf;](http://nb.sursau.ru:8080/localdocs/ivm/02158.pdf) Компьютерные технологии и статистические методы в экологии и природопользовании [Электронный ресурс]: методические указания к лабораторным занятиям для обучающихся по направлению подготовки: 05.04.06 Экология и природопользование, программа магистратуры: Устойчивое развитие. Экологическая безопасность, уровень высшего образования – магистратура, форма обучения – заочная / Сост. С. В. Шамина, И. В. Береснева. - Троицк: Южно-Уральский ГАУ, 2022. - 22 с. Режим доступа: [https://edu.sursau.ru/course/view.php?id=7801,](https://edu.sursau.ru/course/view.php?id=7801) [http://nb.sursau.ru:8080/localdocs/ivm/04044.pdf»](http://nb.sursau.ru:8080/localdocs/ivm/04044.pdf)) заранее сообщаются обучающимся. Ответ оценивается оценкой «отлично», «хорошо», «удовлетворительно» или «неудовлетворительно».

#### **Очная форма обучения**

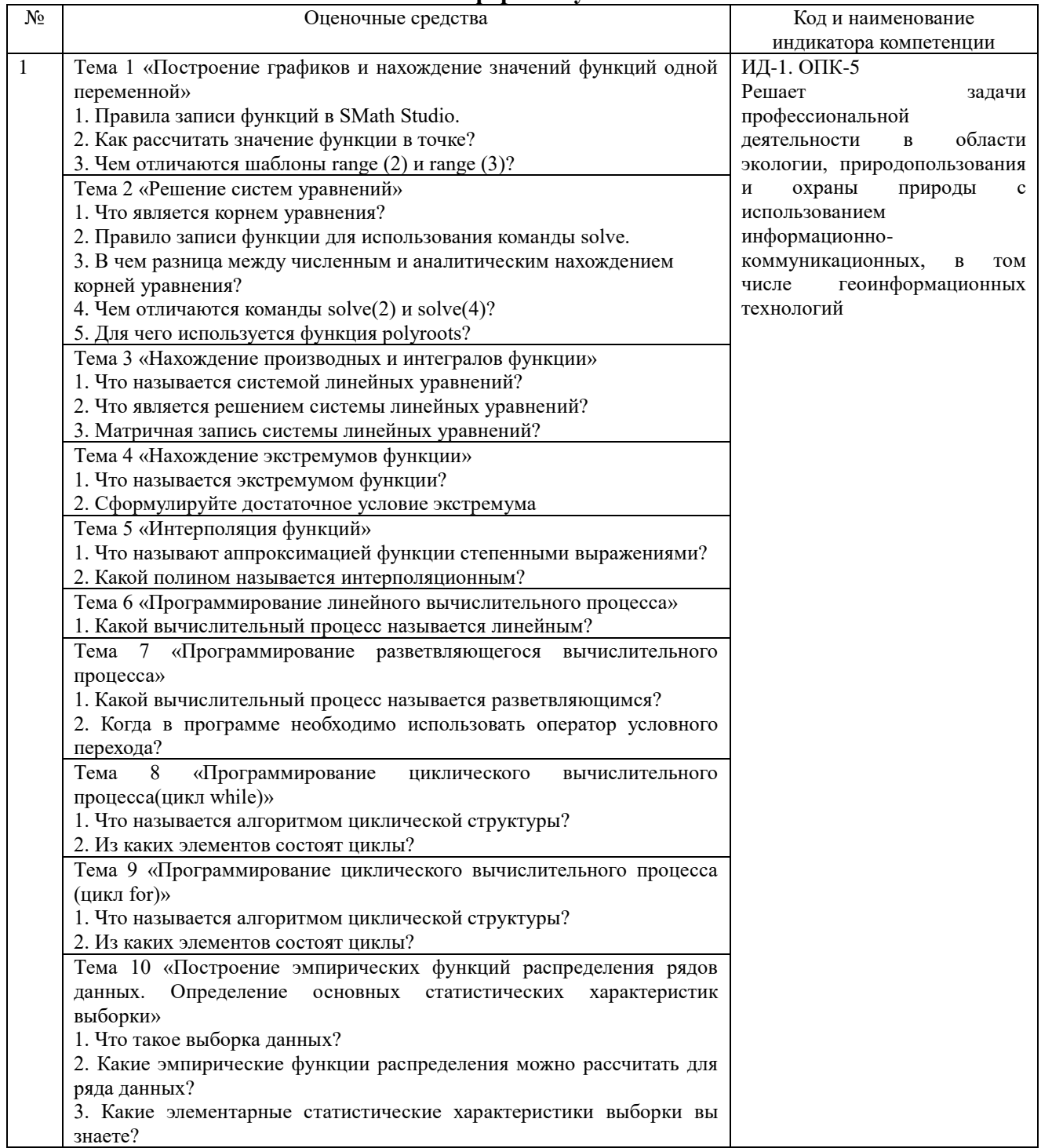

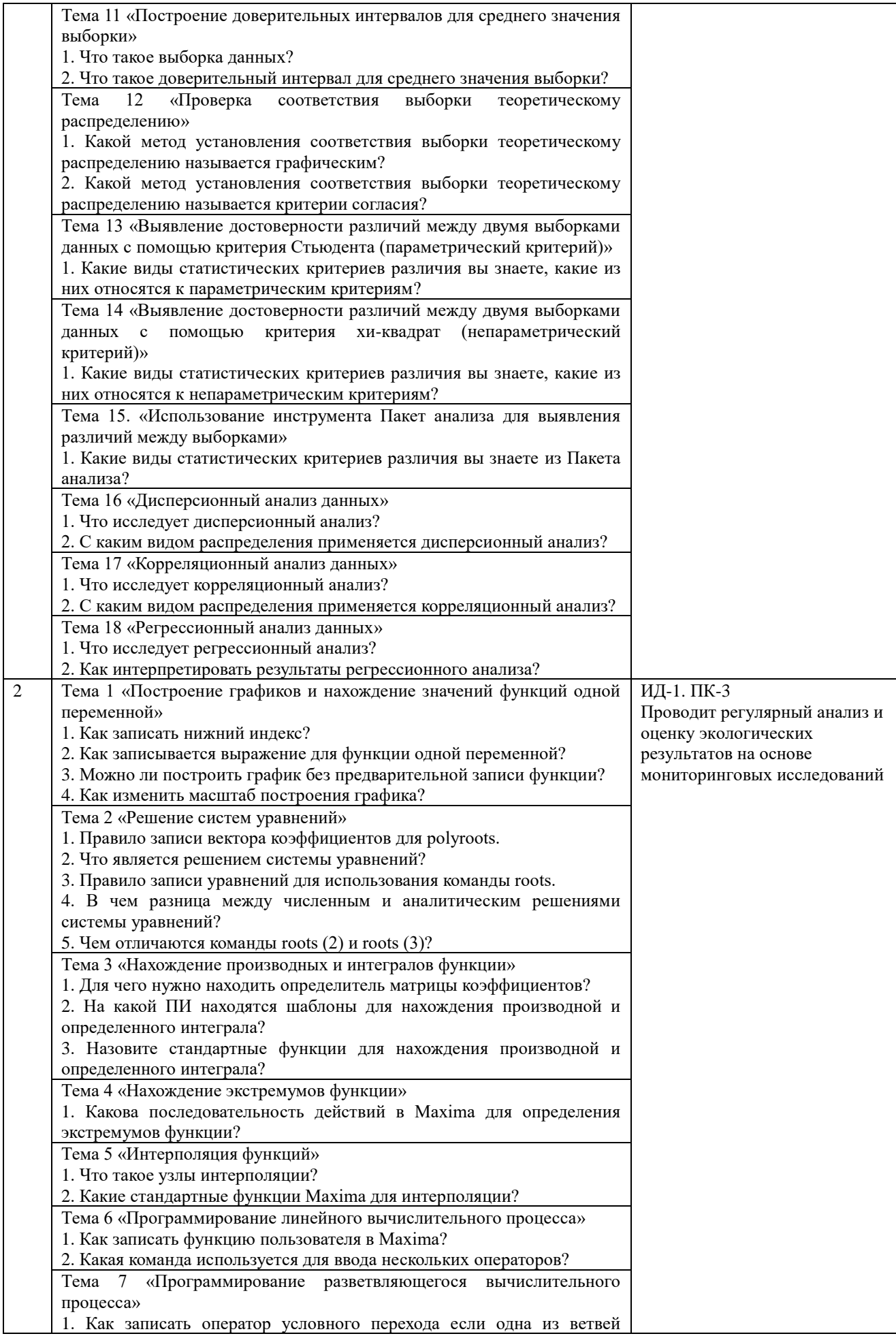

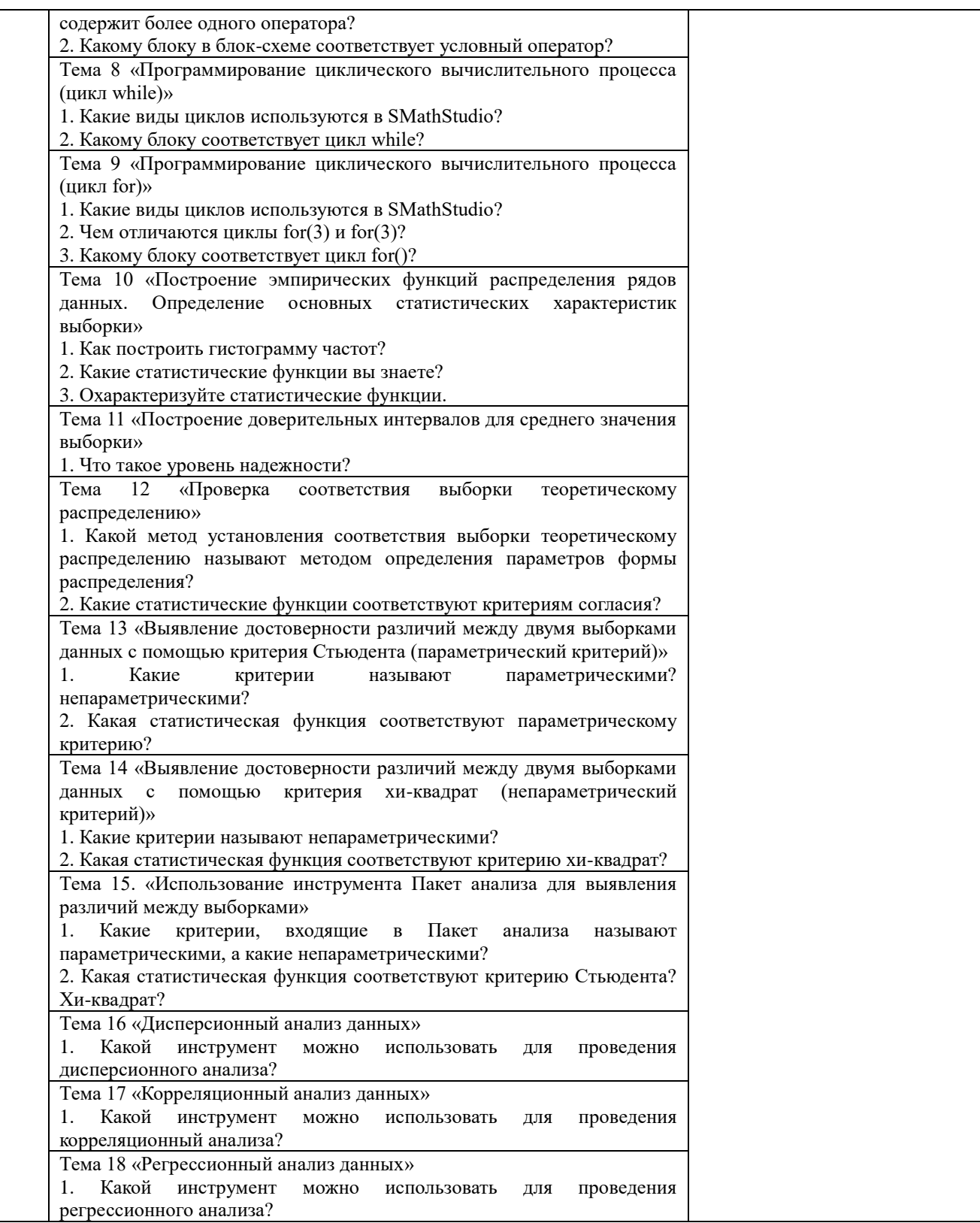

# **Заочная форма обучения**

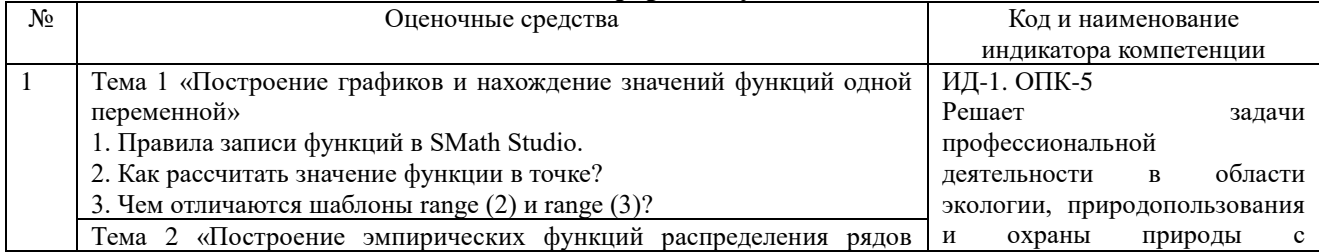

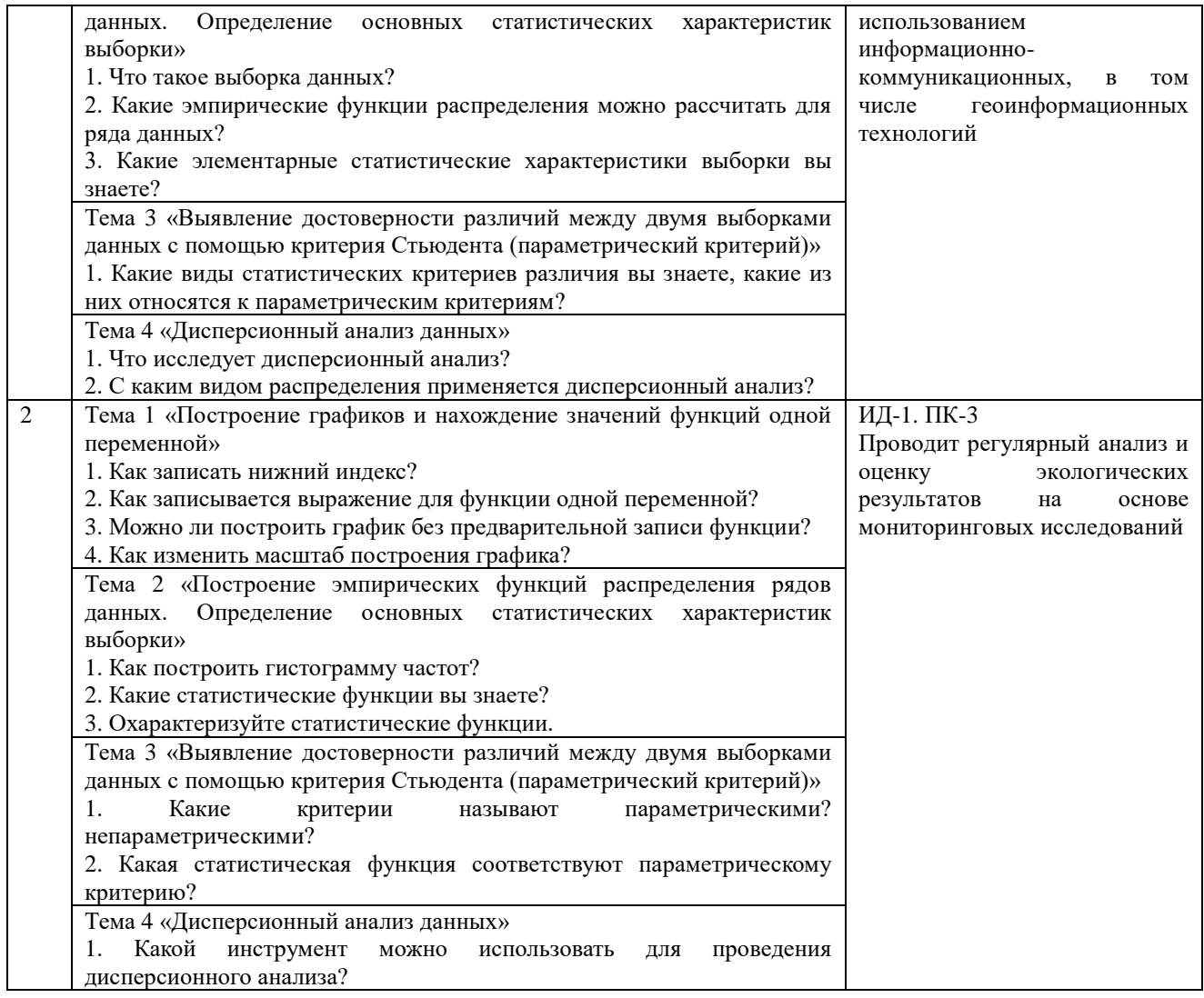

Критерии оценки (табл.) доводятся до сведения обучающихся в начале занятий.<br>Оценка объявляется обучающемуся непосредственно после устного ответа.

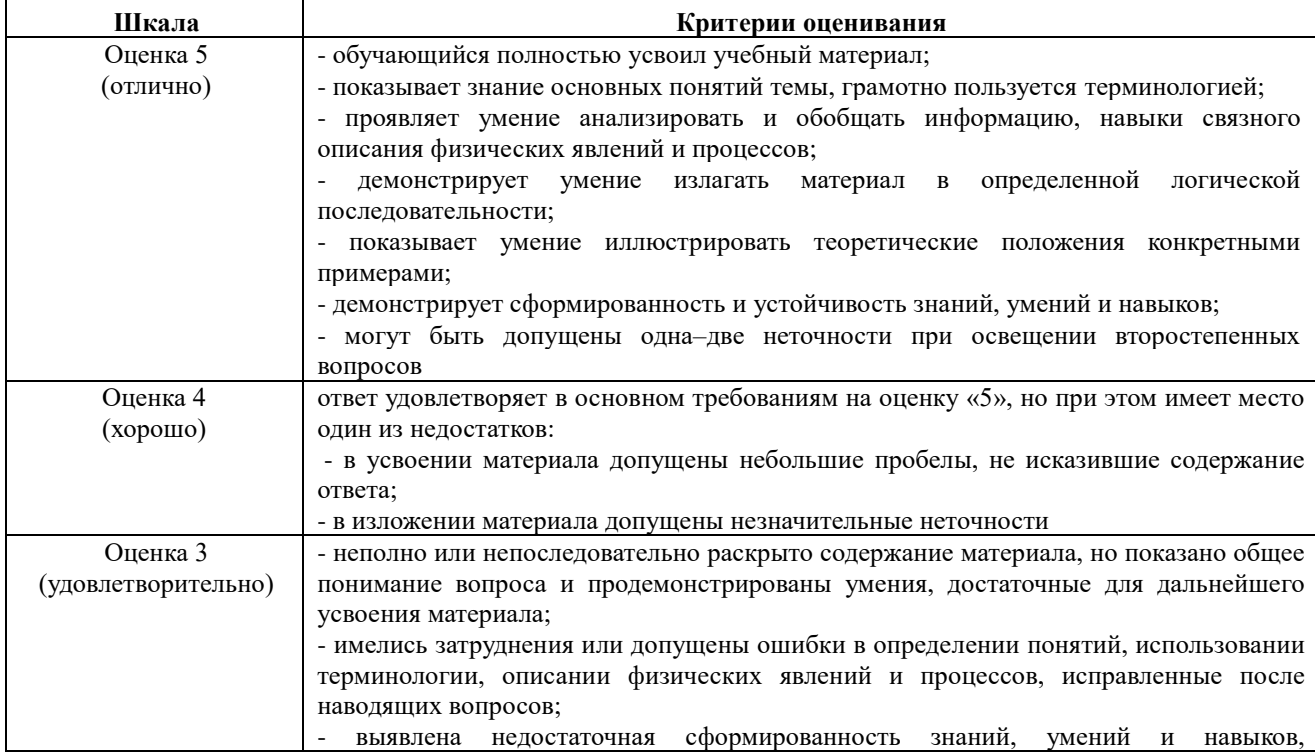

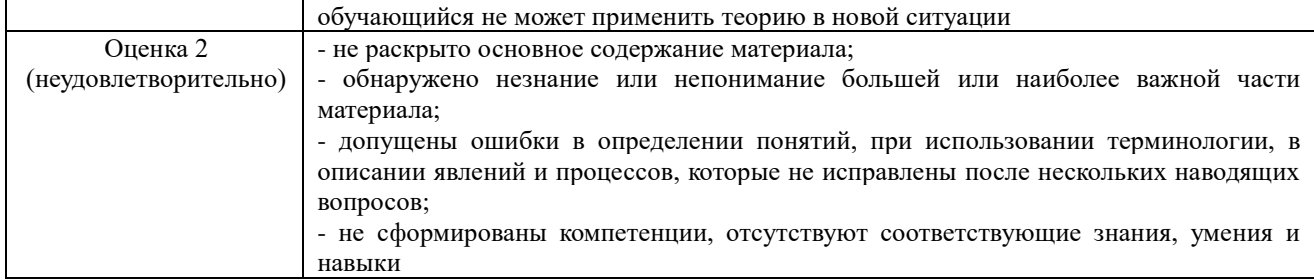

### 4.1.2. Коллоквиум

Коллоквиум является формой оценки качества освоения обучающимся основной профессиональной образовательной программы по разделам дисциплины. Ответ обучающегося оценивается оценкой «отлично», «хорошо», «удовлетворительно» или Ответ «неудовлетворительно».

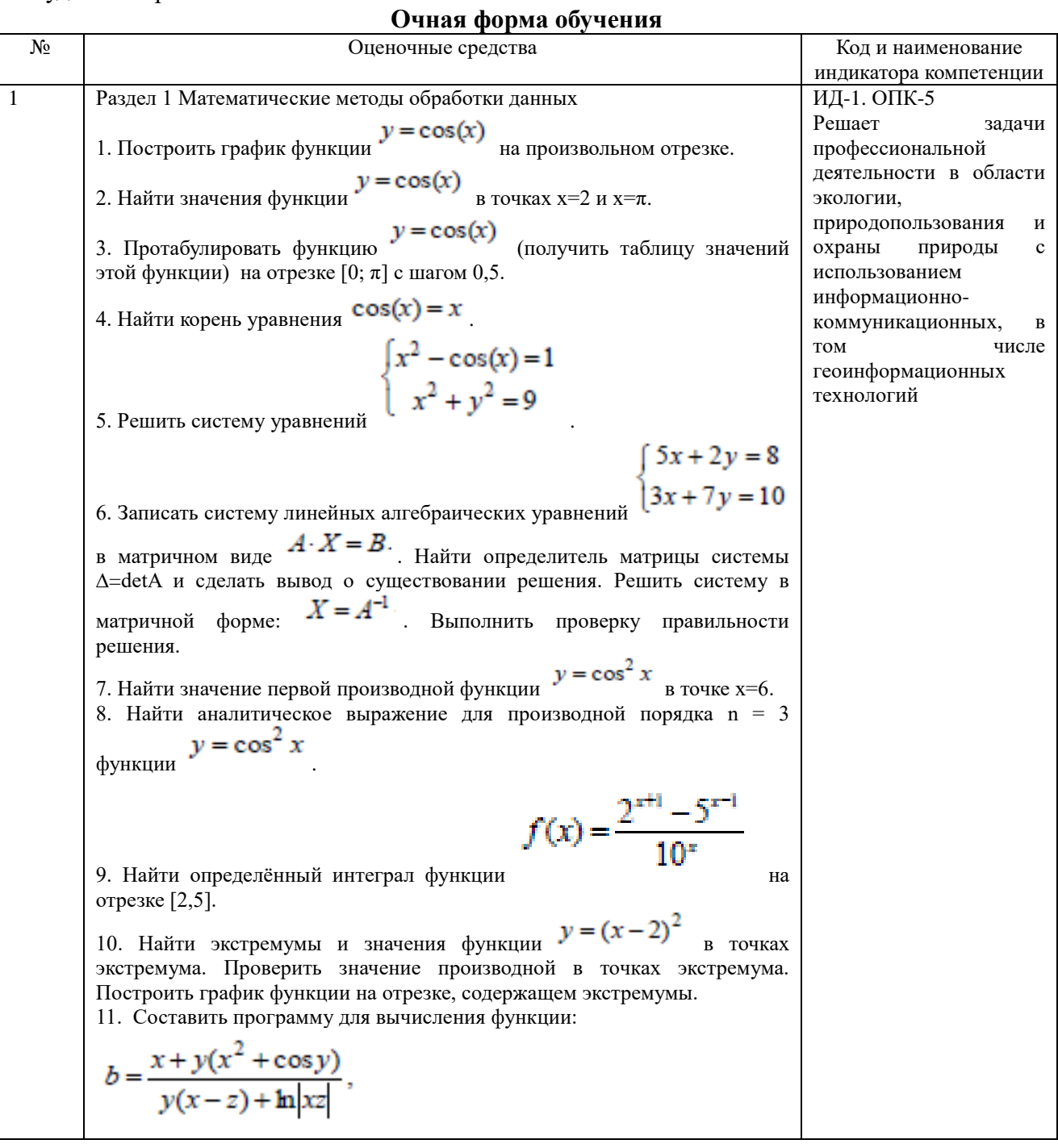

#### 24

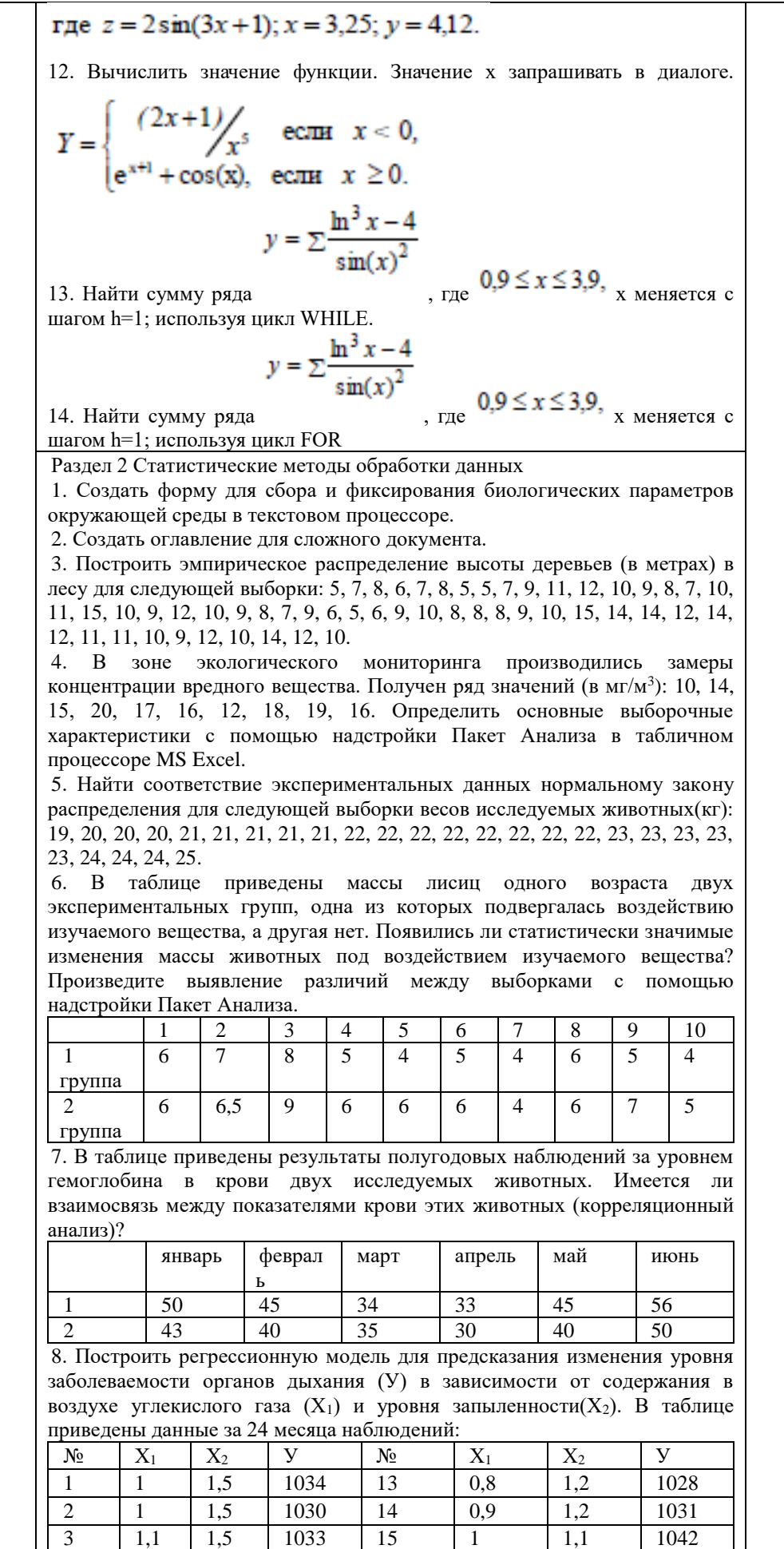

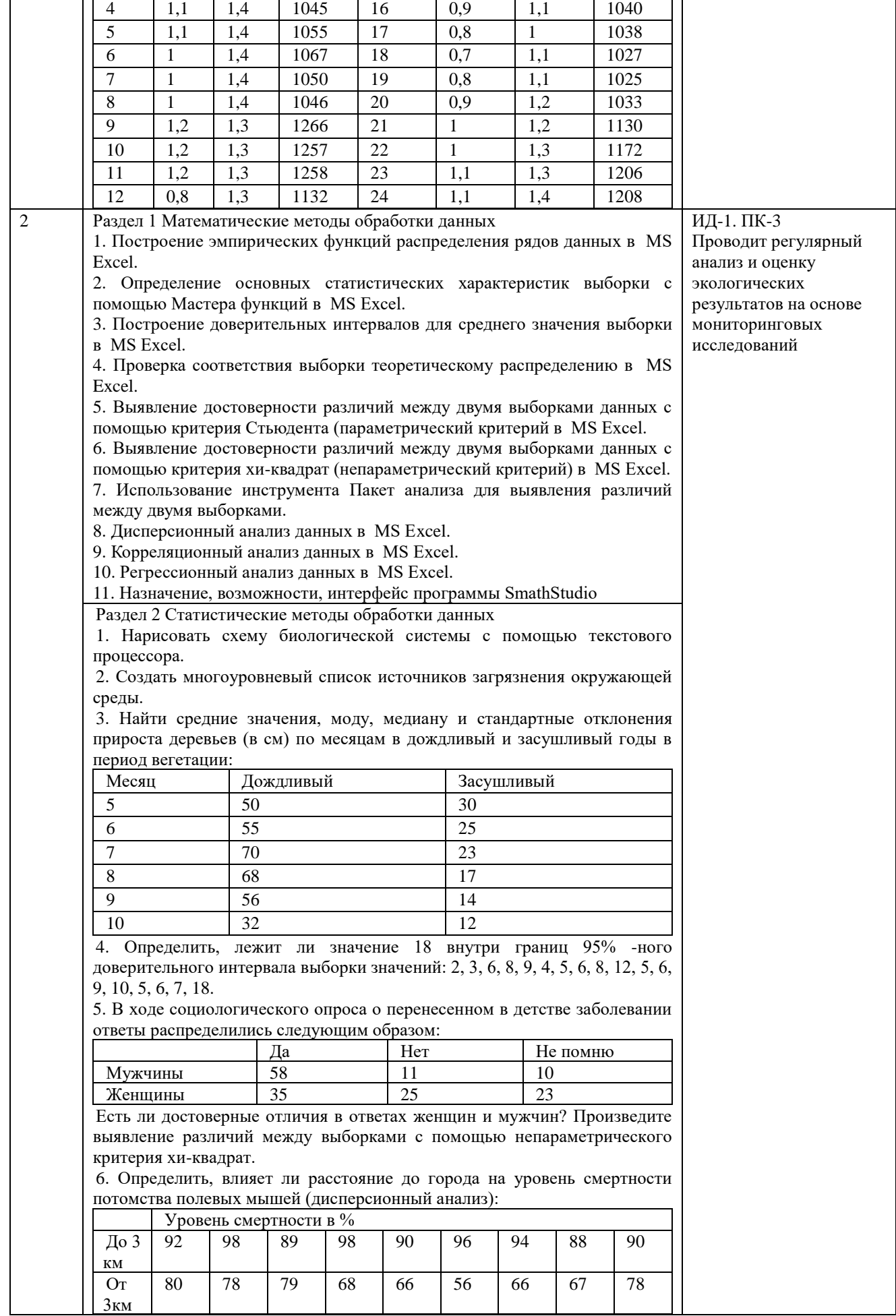

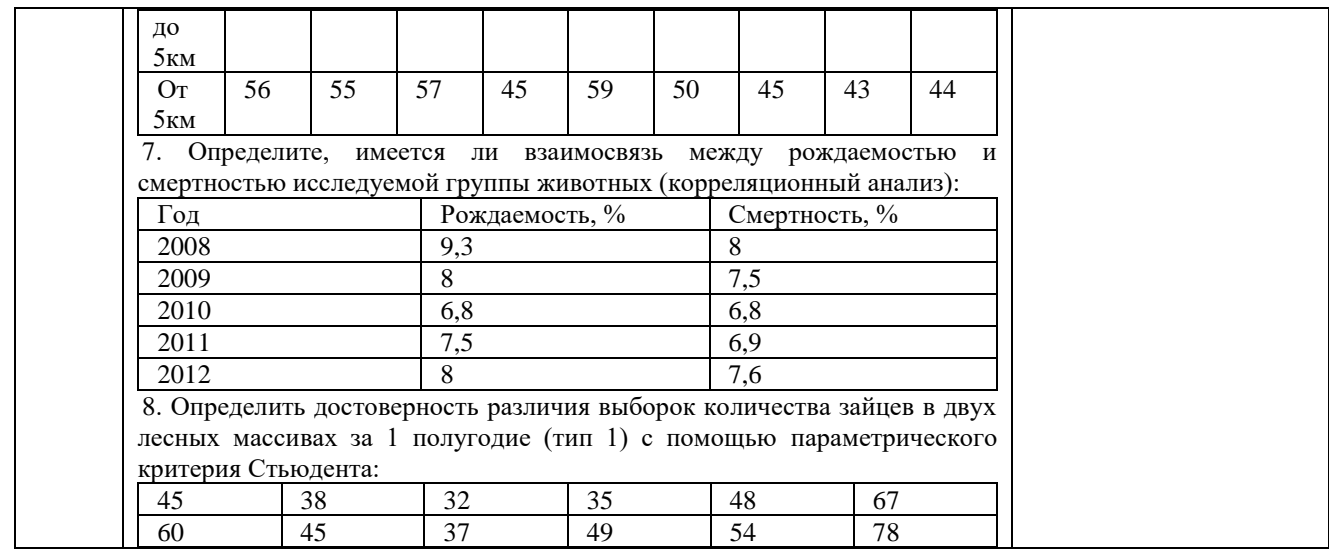

### **Заочная форма обучения**

#### не предусмотрен

Критерии оценки (табл.) доводятся до сведения обучающегося в начале занятия. Оценка объявляется обучающемуся непосредственно после устного ответа.

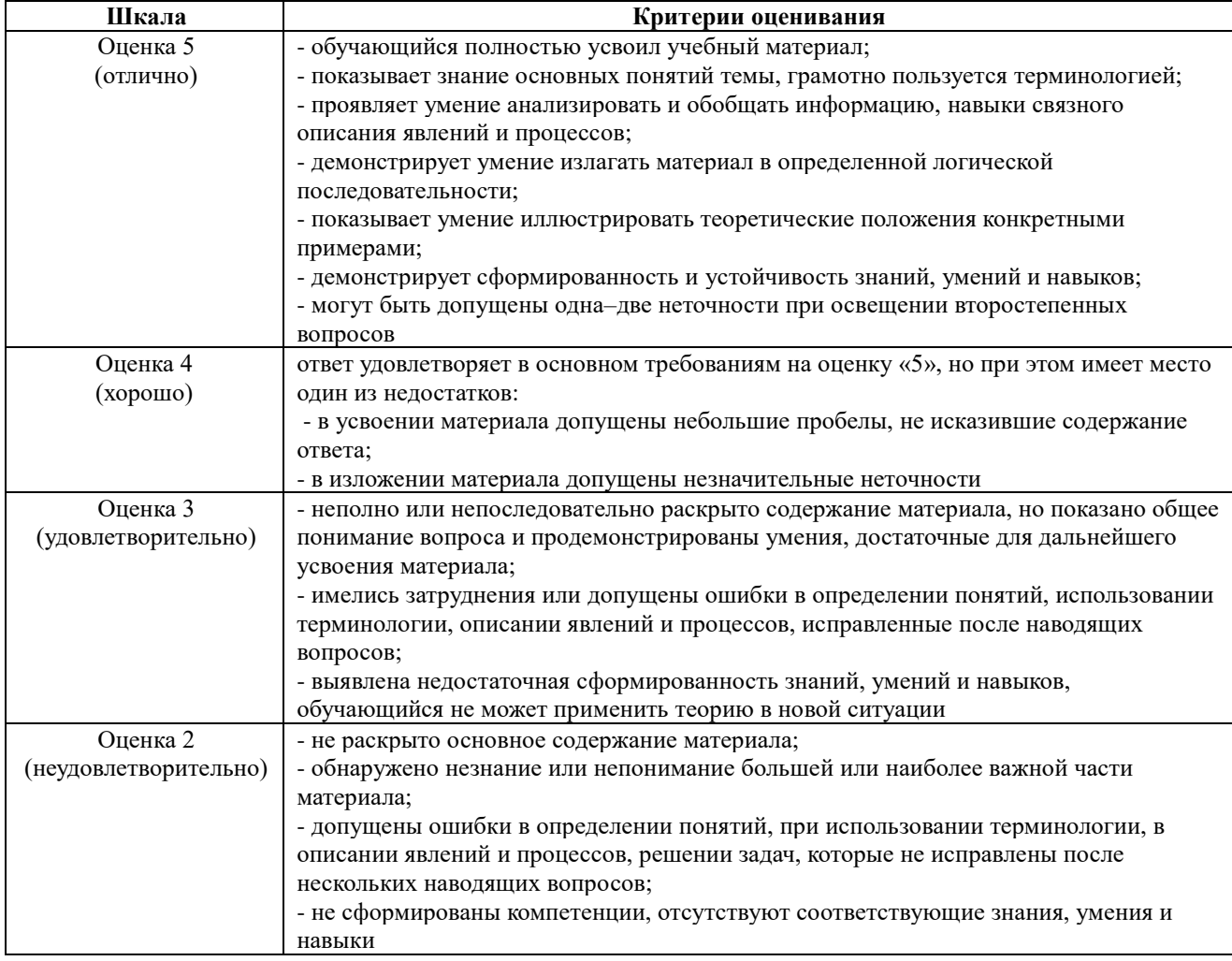

## **4.1.3. Тестирование**

Тестирование используется для оценки качества освоения обучающимся основной профессиональной образовательной программы по отдельным темам или разделам

дисциплины. Тест представляет собой комплекс стандартизированных заданий, позволяющий упростить процедуру измерения знаний и умений обучающихся. Обучающимся выдаются тестовые задания с формулировкой вопроса и предложением выбрать один правильный ответ из нескольких вариантов ответов.

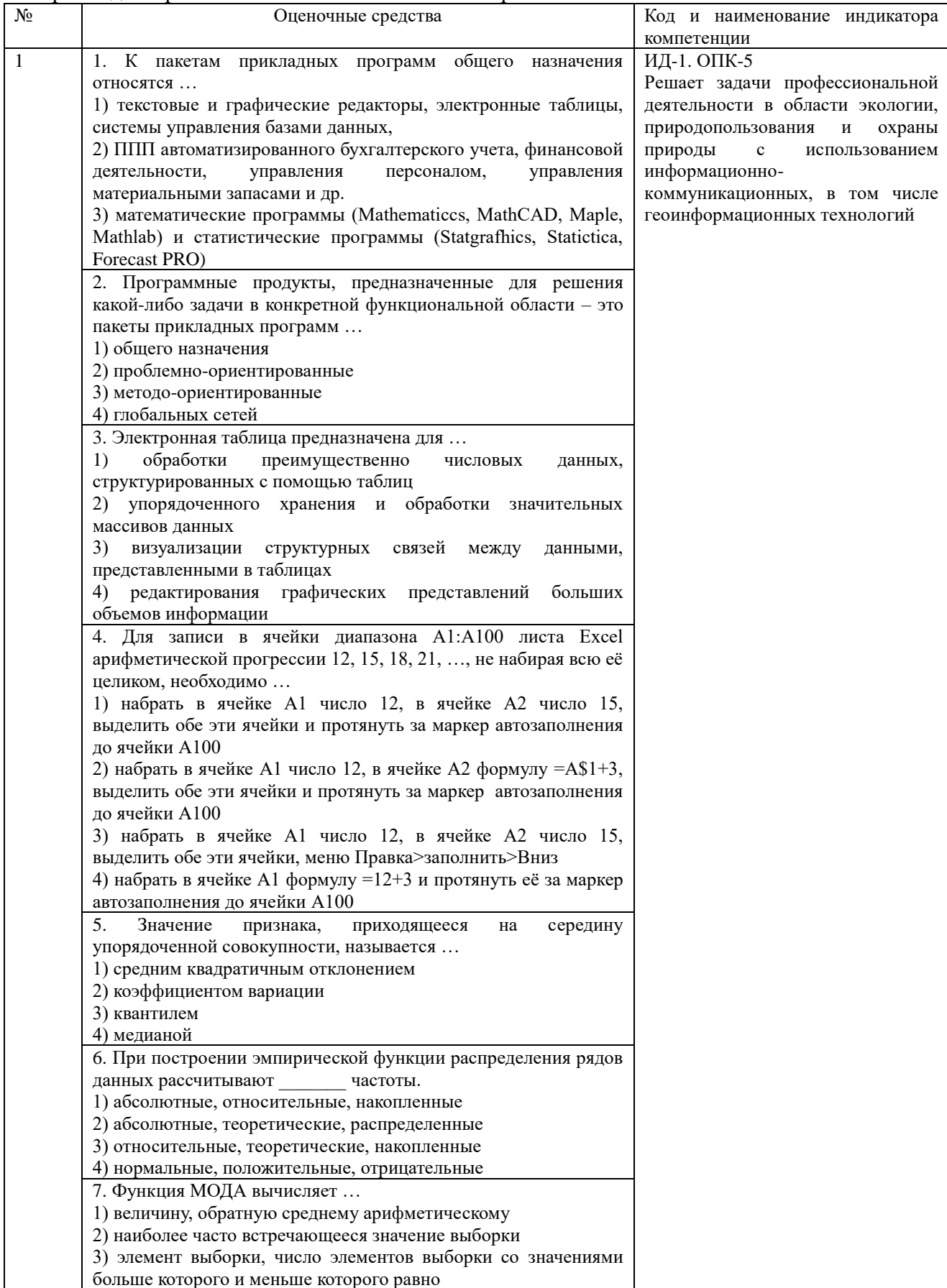

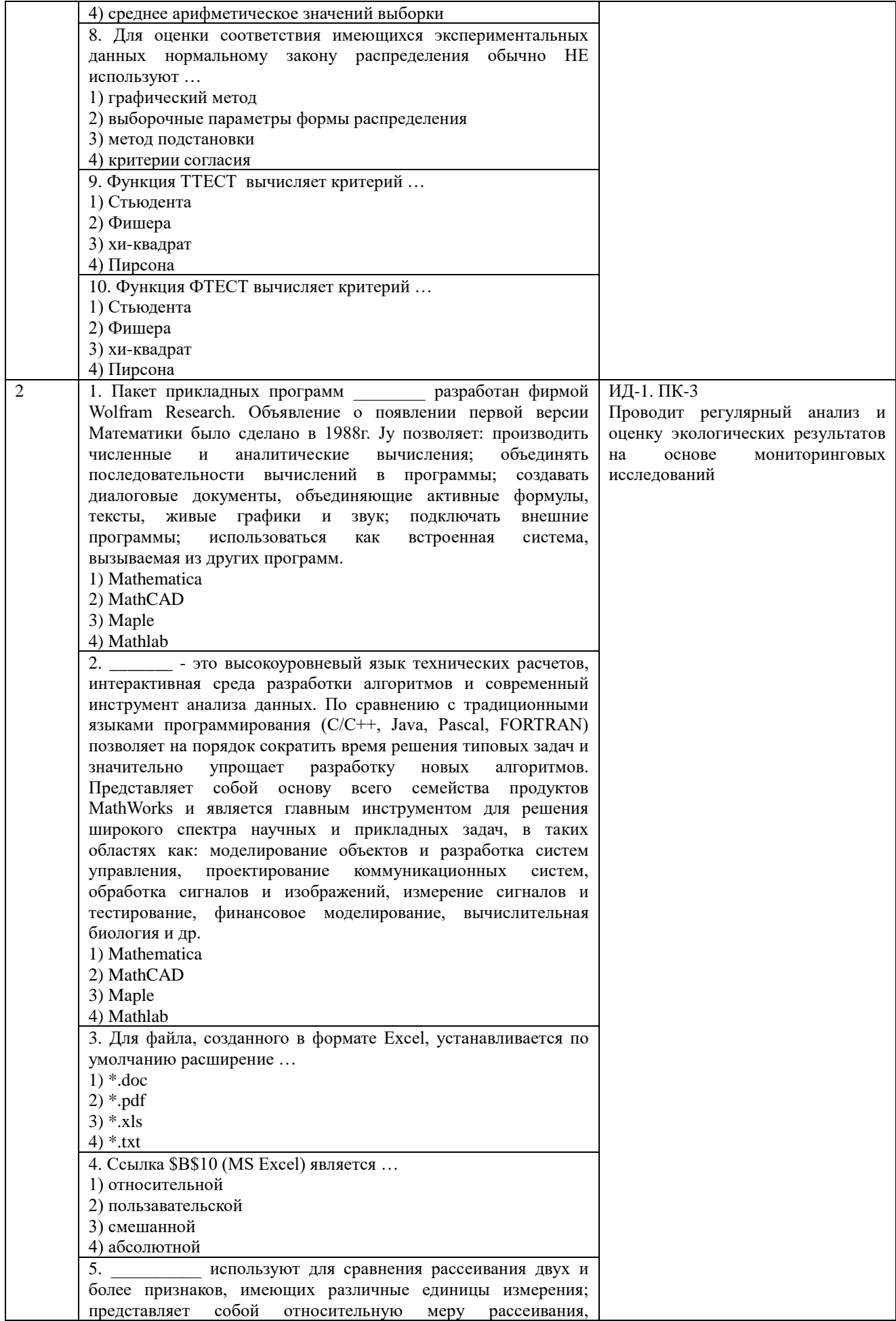

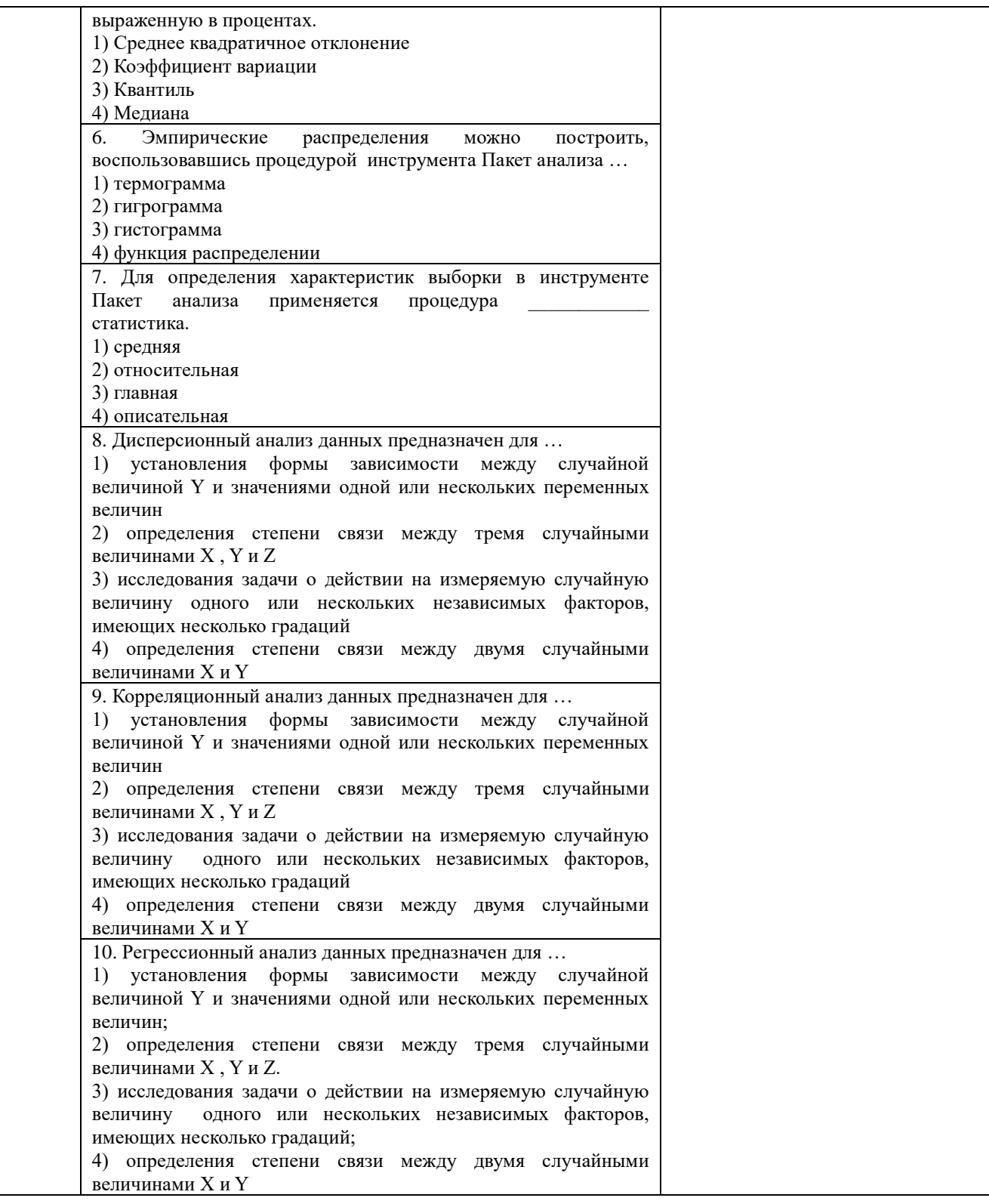

По результатам теста обучающемуся выставляется оценка «отлично», «хорошо», «удовлетворительно» или «неудовлетворительно».

Критерии оценивания ответа (табл.) доводятся до сведения обучающихся до начала тестирования. Результат тестирования объявляется обучающемуся непосредственно после его сдачи.

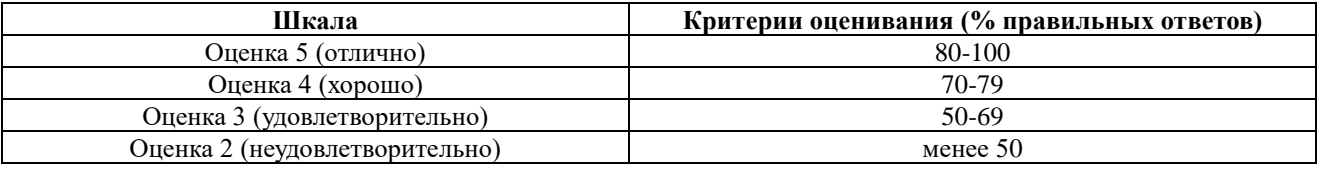

#### **4.2. Процедуры и оценочные средства для проведения промежуточной аттестации 4.2.1 Зачет**

Зачет является формой оценки качества освоения обучающимся основной профессиональной образовательной программы по разделам дисциплины. По результатам зачета обучающемуся выставляется оценка «зачтено» или «не зачтено».

Зачет проводится по окончании чтения лекций и выполнения лабораторных занятий. Зачет принимается преподавателем, проводившим лабораторные занятия, или читающим лекции по данной дисциплине. В случае отсутствия ведущего преподавателя зачет принимается преподавателем, назначенным распоряжением заведующего кафедрой. С разрешения заведующего кафедрой на зачете может присутствовать преподаватель кафедры, привлеченный для помощи в приеме зачета.

Присутствие на зачете преподавателей с других кафедр без соответствующего распоряжения ректора, проректора по учебной и воспитательной работе или заместителя директора института по учебной работе не допускается.

Форма проведения зачета (устный опрос, тестирование) определяется кафедрой и доводится до сведения обучающихся в начале семестра.

Для проведения зачета ведущий преподаватель накануне получает в секретариате директората зачетно-экзаменационную ведомость, которая возвращается в секретариат после окончания мероприятия в день проведения зачета или утром следующего дня.

Обучающиеся при явке на зачет обязаны иметь при себе зачетную книжку, которую они предъявляют преподавателю.

Во время зачета обучающиеся могут пользоваться, с разрешения ведущего преподавателя, справочной и нормативной литературой, другими пособиями и техническими средствами.

Время подготовки ответа в устной форме при сдаче зачета должно составлять не менее 20 минут (по желанию обучающегося ответ может быть досрочным). Время ответа - не более 10 минут.

Преподавателю предоставляется право задавать обучающимся дополнительные вопросы в рамках программы дисциплины.

Качественная оценка «зачтено», внесенная в зачетно-экзаменационную ведомость и является результатом успешного усвоения материала.

Результат зачета в зачетно-экзаменационную ведомость выставляется в день проведения зачета в присутствии самого обучающегося. Преподаватели несут персональную ответственность за своевременность и точность внесения записей о результатах промежуточной аттестации в зачетно-экзаменационную ведомость.

Если обучающийся явился на зачет и отказался от прохождения аттестации в связи с неподготовленностью, то в зачетно-экзаменационную ведомость ему выставляется оценка «не зачтено».

Неявка на зачет отмечается в зачетно-экзаменационной ведомости словами «не явился».

Нарушение дисциплины, списывание, использование обучающимися неразрешенных печатных и рукописных материалов, мобильных телефонов, коммуникаторов, планшетных компьютеров, ноутбуков и других видов личной коммуникационной и компьютерной техники во время зачета запрещено. В случае нарушения этого требования преподаватель обязан удалить обучающегося из аудитории и проставить ему в ведомости оценку «не зачтено».

Обучающимся, не сдавшим зачет в установленные сроки по уважительной причине, индивидуальные сроки проведения зачета определяются заместителем директора института по учебной работе.

Обучающиеся, имеющие академическую задолженность, сдают зачет в сроки, определяемые Университетом. Информация о ликвидации задолженности отмечается в экзаменационном листе.

Допускается с разрешения заместителя директора института по учебной работе и досрочная сдача зачета с записью результатов в экзаменационный лист.

Инвалиды и лица с ограниченными возможностями здоровья могут сдавать зачеты в сроки, установленные индивидуальным учебным планом. Инвалиды и лица с ограниченными возможностями здоровья, имеющие нарушения опорно-двигательного аппарата, допускаются на аттестационные испытания в сопровождении ассистентов-сопровождающих.

Процедура проведения промежуточной аттестации для особых случаев изложена в «Положении о текущем контроле успеваемости и промежуточной аттестации обучающихся по ОПОП бакалавриата, специалитета и магистратуры» ФГБОУ ВО Южно-Уральский ГАУ.

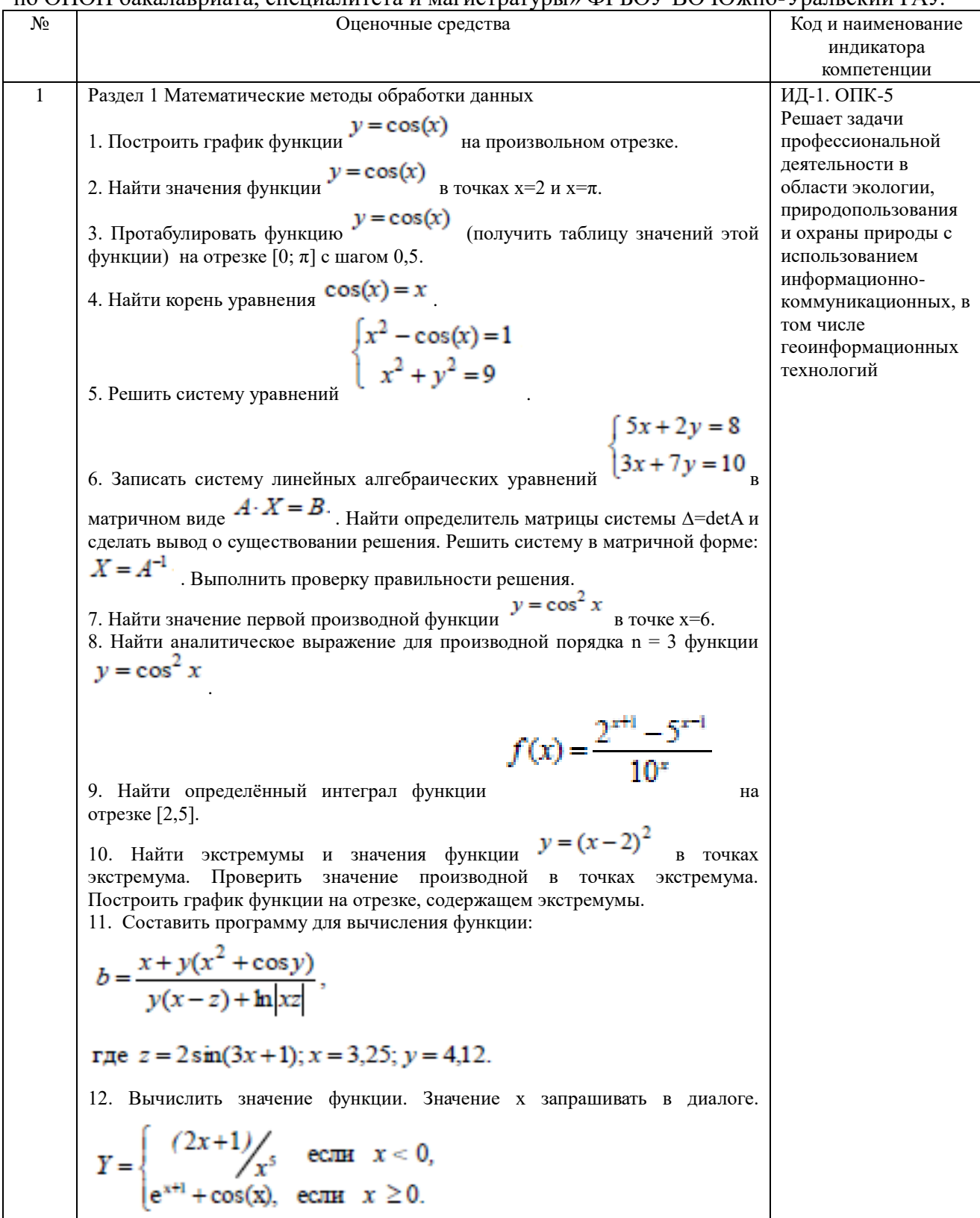

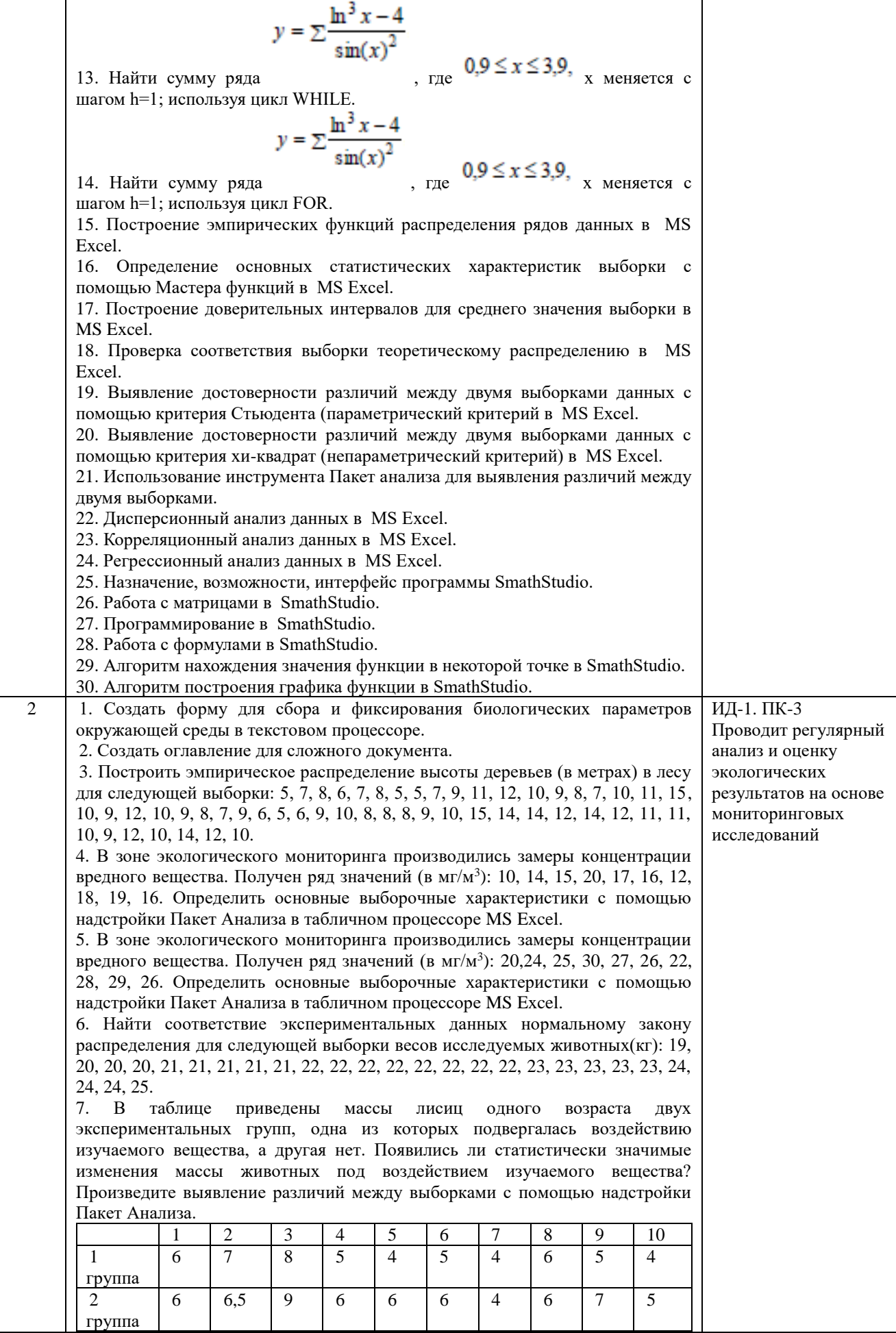

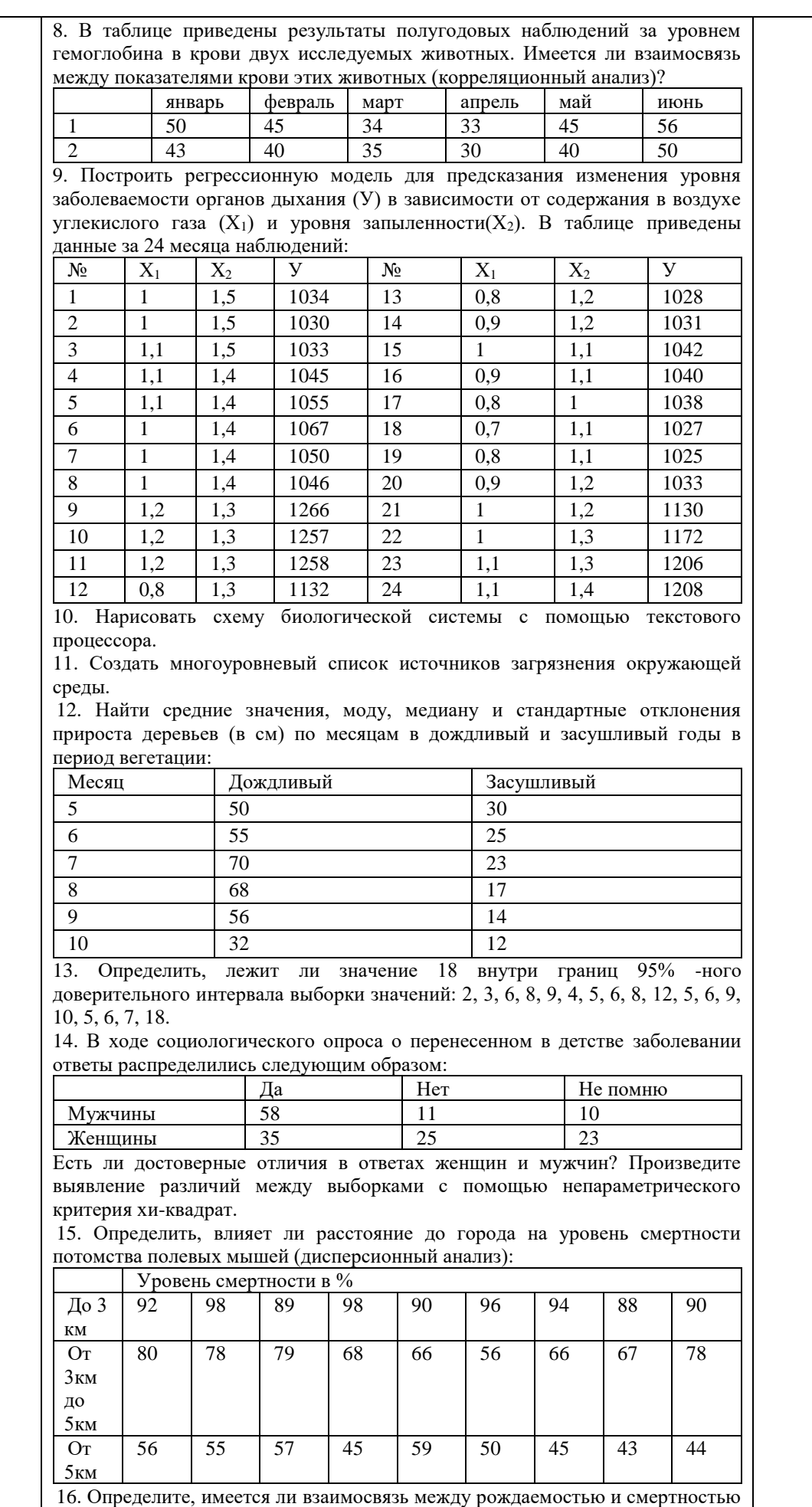

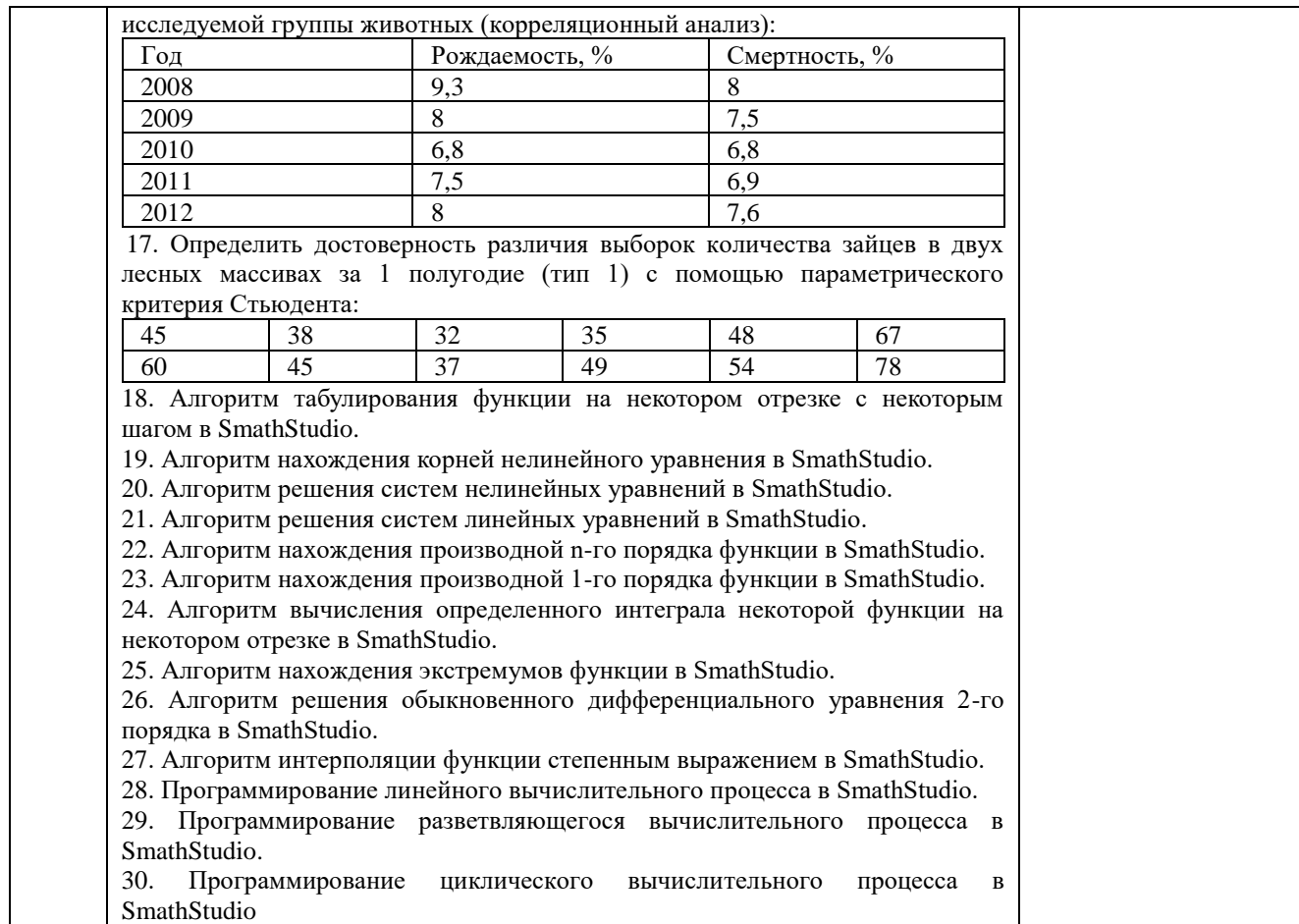

# Шкала и критерии оценивания устного ответа обучающегося представлены в таблице.

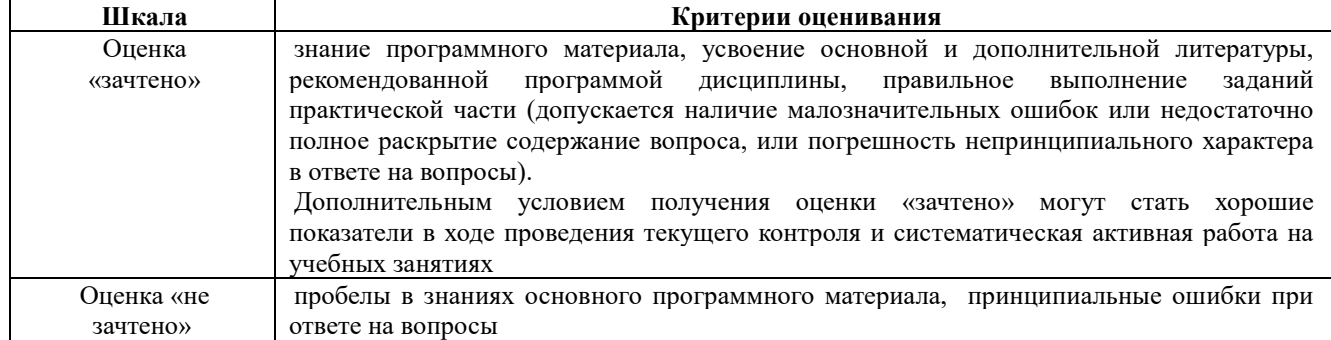

## Тестовые задания по дисциплине

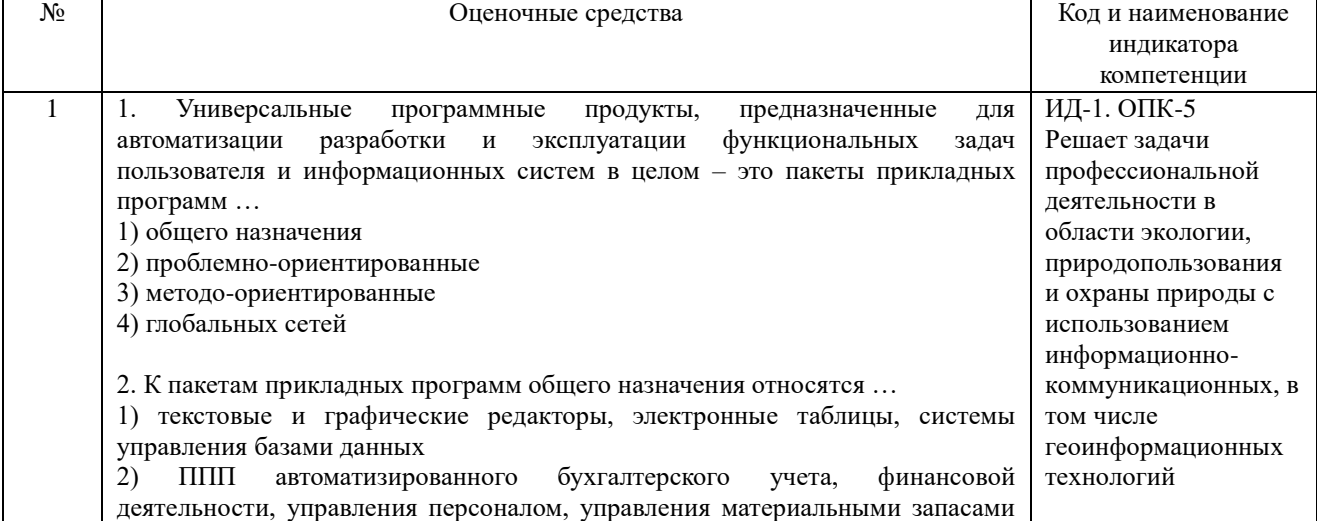

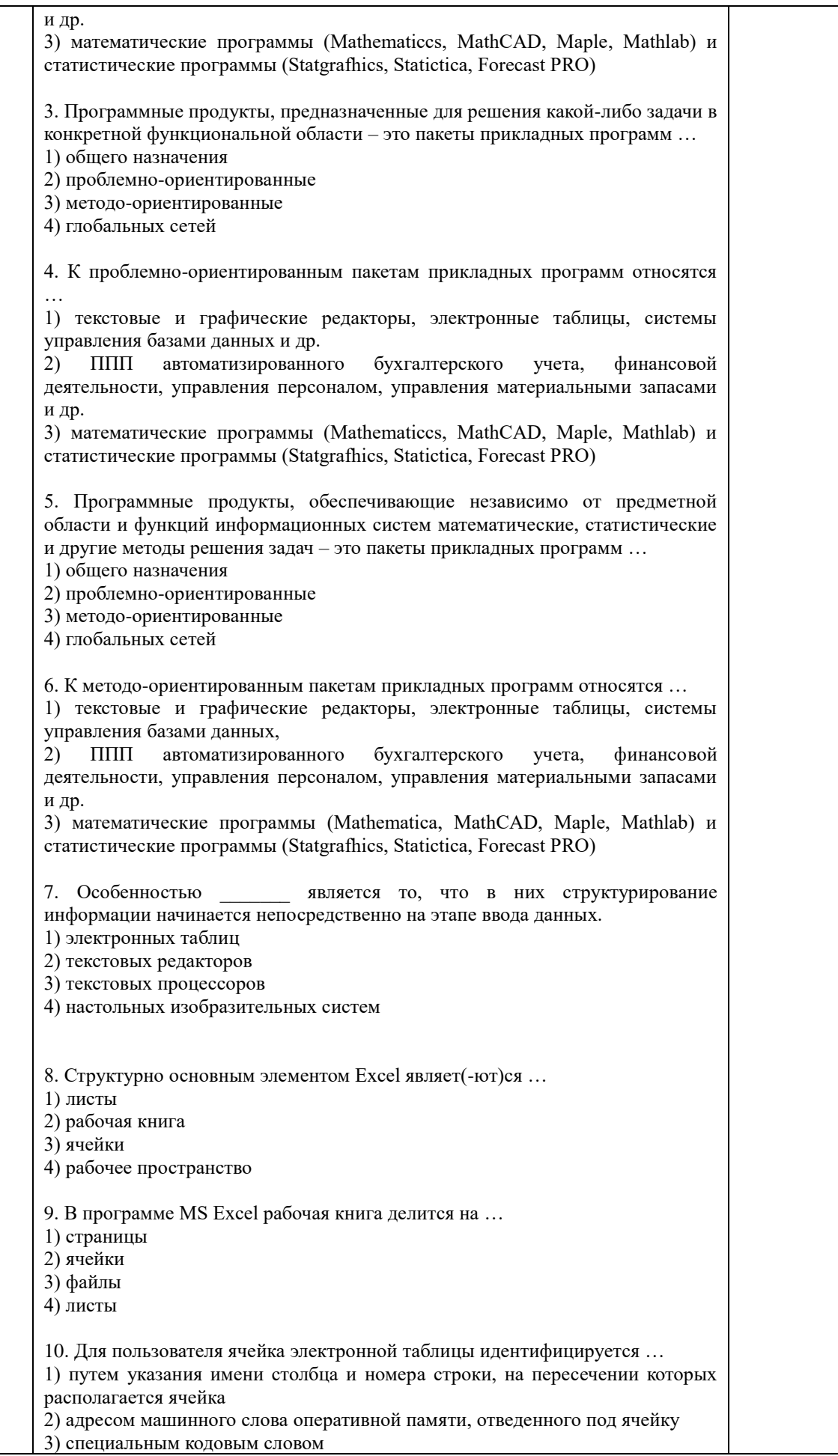

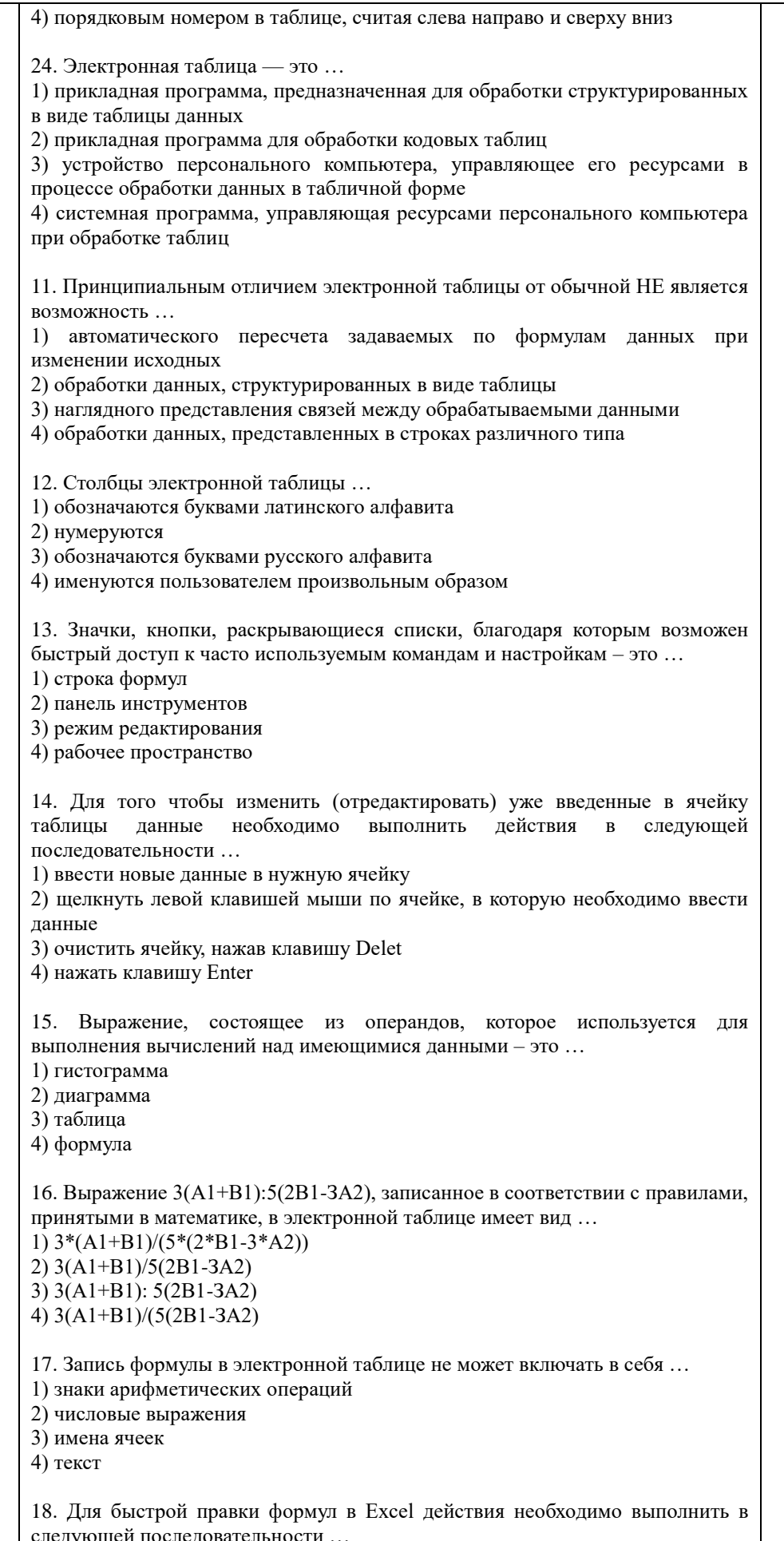

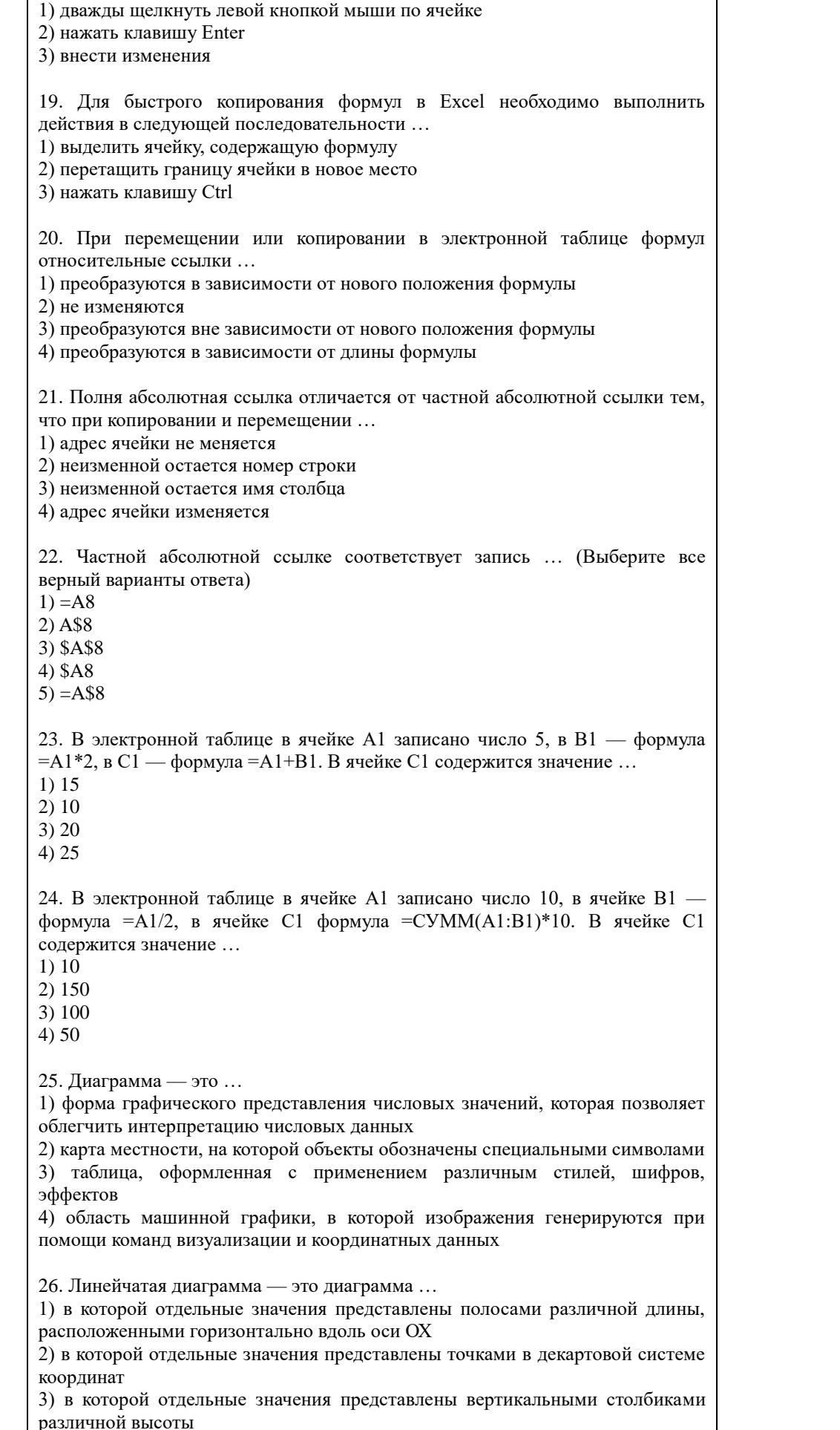

4) представленная в виде круга, разбитого на секторы, и в которой допускается только один ряд данных 27. Гистограмма — это диаграмма, в которой ... 1) отдельные значения представлены вертикальными столбцами различной высоты 2) для представления отдельных значений используются параллелепипеды, размещенные вдоль оси ОХ 3) представленная в виде круга, разбитого на секторы, и в которой допускается только один ряд данных 4) отдельные значения представлены полосами различной длины, расположенными горизонтально вдоль оси ОХ 28. Круговая диаграмма — это диаграмма ... 1) представленная в виде круга, разбитого на секторы, и в которой допускается только один ряд данных 2) в которой отдельные значения представлены точками в декартовой системе координат 3) в которой отдельные ряды данных представлены в виде закрашенных разными цветами областей 4) в которой используется система координат с тремя координатными осями, что позволяет получить эффект пространственного представления рядов ланных 29. Диаграмма, в которой отдельные значения представлены точками в декартовой системе координат, называется ... 1) линейчатой 2) точечной 3) круговой 4) гистограммой 30. Для записи в ячейки диапазона A1:A100 листа Excel арифметической прогрессии 12, 15, 18, 21, ..., не набирая всю её целиком, необходимо... 1) набрать в ячейке А1 число 12, в ячейке А2 число 15, выделить обе эти ячейки и протянуть за маркер автозаполнения до ячейки A100 2) набрать в ячейке A1 число 12, в ячейке A2 формулу =A\$1+3, выделить обе эти ячейки и протянуть за маркер автозаполнения до ячейки А100 3) набрать в ячейке A1 число 12, в ячейке A2 число 15, выделить обе эти ячейки, меню Правка>заполнить>Вниз 4) набрать в ячейке A1 формулу =12+3 и протянуть её за маркер автозаполнения до ячейки А100 31. Ссылка \$A1 (MS Excel) является ... 1) относительной 2) пользовательской 3) смешанной 4) абсолютной 32. Ссылка \$B\$10 (MS Excel) является ... 1) относительной 2) пользавательской 3) смешанной 4) абсолютной 33. Функцию F(x), определяющую вероятность того, что случайная величина Х в результате испытания примет значение, меньшее х, называют ... 1) функцией распределения случайной величины 2) плотностью распределения 3) математическим ожиданием 4) дисперсией 34. Среднее значение случайной величины при стремлении количества выборок или количества ее измерений (иногда говорят - количества

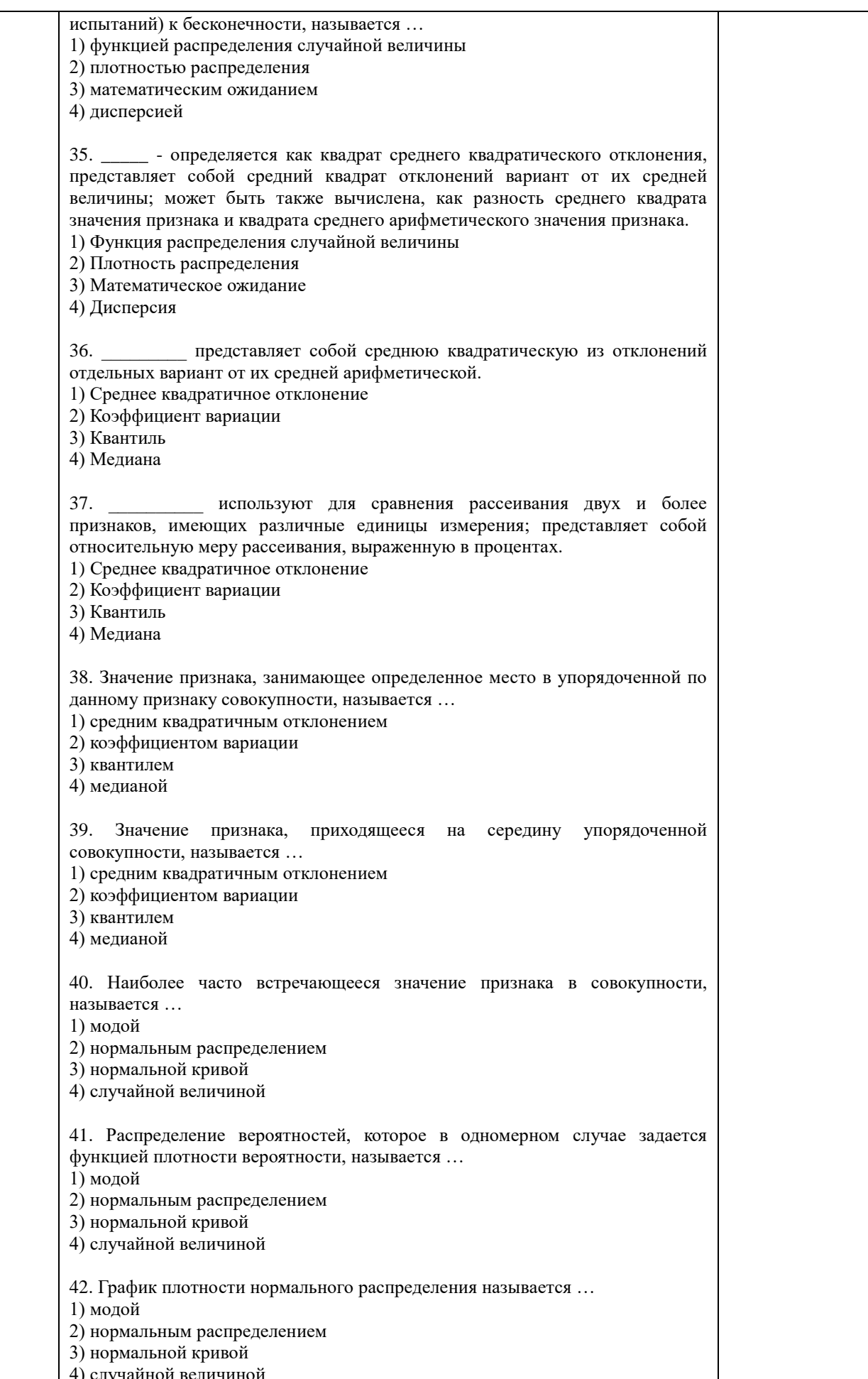

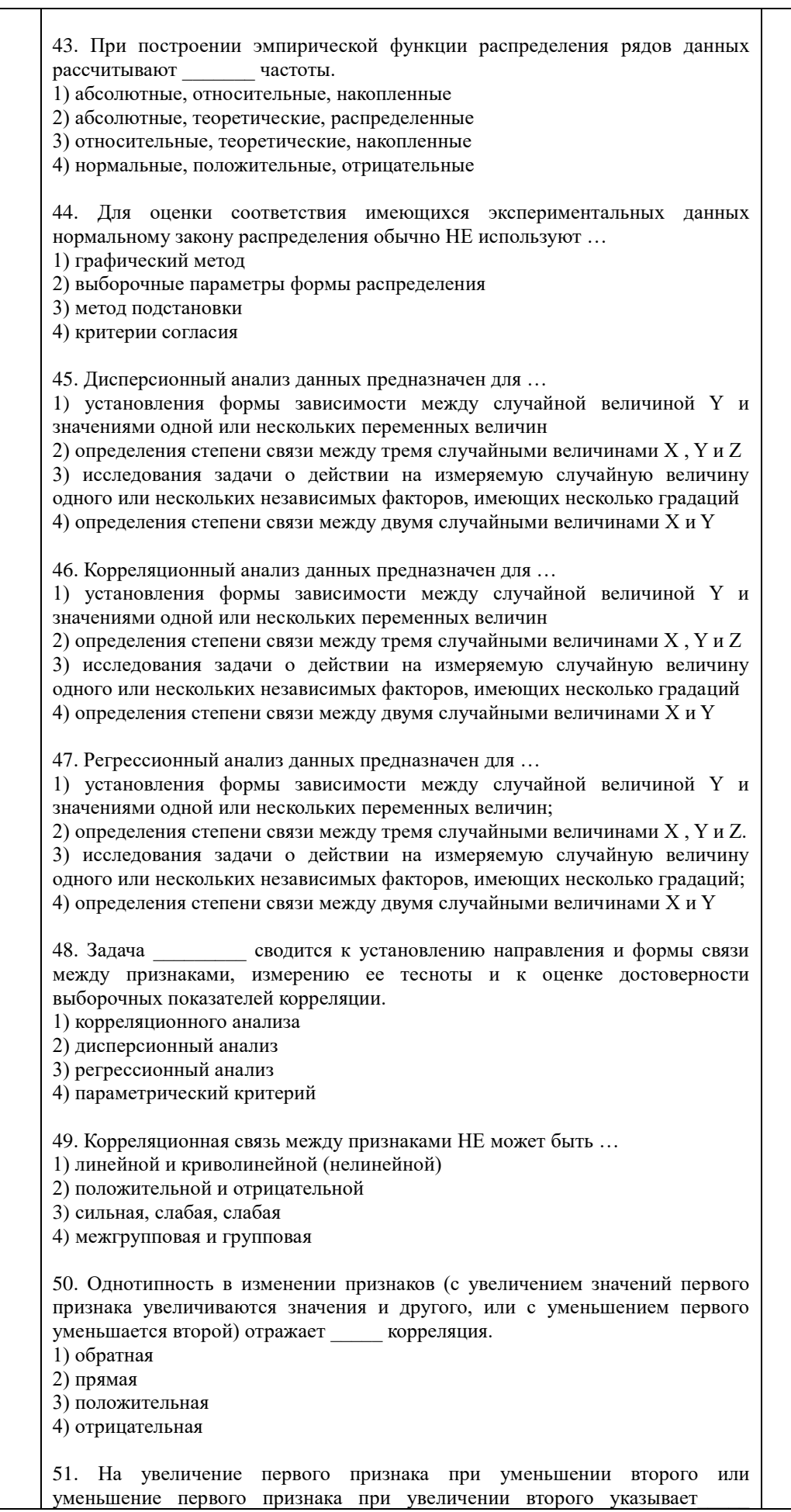

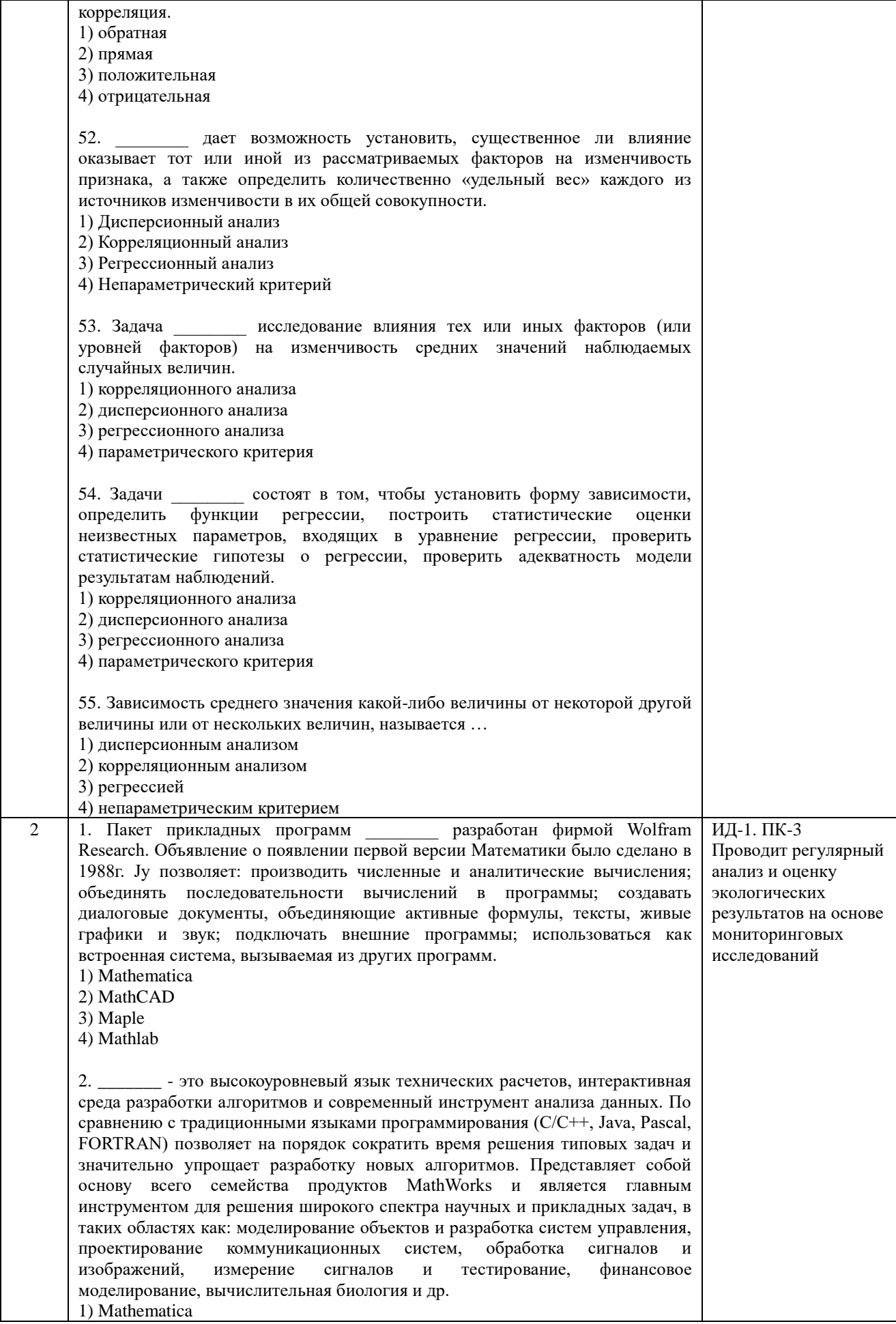

2) MathCAD 3) Maple 4) Mathlab

3. \_\_\_\_\_\_\_\_\_ - система компьютерной алгебры из класса систем автоматизированного проектирования, ориентированная на подготовку интерактивных документов с вычислениями и визуальным сопровождением, отличается легкостью использования, в том числе и для коллективной работы. Может использоваться как в сложных проектах, например чтобы визуализировать результаты математического моделирования, так и начинающими пользователями-непрограммистами для выполнения численных и символьных вычислений. Этот пакет удобно использовать для обучения, вычислений и инженерных расчетов, производить операции со скалярными величинами, векторами и матрицами, автоматически переводить одни единицы измерения в другие.

1) Mathematica

2) MathCAD

3) Maple

4) Mathlab

- численно ориентированный язык программирования высокого 4. уровня, обеспечивает интерпретируемую среду программирования с матрицами как главными типами ланных. Пакет позволяет пользователям быстро строить модели для ряда математических проблем, предоставляет библиотеку операций высокого уровня, таких ка корреляция и сложная многомерная арифметика, может использоваться для обработки сигнала. статистического анализа, улучшения изображения, моделирований гидрогазодинамики и числовой оптимизации.

1) Scilab

2) Sage

3) Axiom

4) Maxima

5. \_\_\_\_\_\_\_\_\_ - мощное бесплатное математическое программное обеспечение; затрагивает множество областей математики, включая алгебру, линейную алгебру, матанализ, вычислительную математику, комбинаторику, теорию графов и другие; работает через web-интерфейс.

1) Scilab

2) Sage

 $3)$  Axiom

4) Maxima

6. - свободная система компьютерной алгебры общего назначения. Она состоит из среды интерпретатора, компилятора и библиотеки, описывающей строго типизированную, математически правильную иерархию типов. Все объекты имеют тип. Примерами типов являются математические структуры (такие как кольца, поля, многочлены), а также структуры данных из вычислительной техники (например, списки, деревья, хеш-таблицы).

1) Scilab

2) Sage

 $3)$  Axiom

4) Maxima

7. - система для работы с символьными и численными выражениями, включающая дифференцирование, интегрирование, разложение в ряд, преобразование Лапласа, обыкновенные дифференциальные уравнения, системы линейных уравнений, многочлены, множества, списки, векторы, матрицы и тензоры. Производит численные расчеты высокой точности, используя точные дроби, целые числа и числа с плавающей точкой произвольной точности. Система позволяет строить графики функций и статистических данных в двух и рех измерениях. 1) Scilab

2) Sage  $3)$  Axiom 4) Maxima - программный пакет решений для работы с математическими 8. моделями и графиками. Программное обеспечение написано на языке программирования C++ и его можно внедрять в другие проекты. Программа имеет поддержку множества функций при решении математических задач, а в случае если пользователю не будет хватать ее функционала, в сети всегда можно найти и расширить их с помощью дополнений. Программа является кроссплатформенной, что делает её доступной для всех пользователей разных операционных систем. 1) Scilab  $2)$  Sage 3) Axiom 4) Octave 9. Программа предназначена для вычисления математических выражений и построения сложных двумерных графиков; поддерживает работу с матрицами, векторами, комплексными числами, дробями и алгебраическими системами; обладает удобным графическим (как на бумаге) интерфейсом и большими вычислительными возможностями, что хорошо сочетается с большим количеством настроек и автоматических режимов. В листрибутив программы встроен информативный математический справочник. 1) Scilab 2) Sage 3) SMath Studio 4) Octave 10. Электронная таблица предназначена для ... 1) обработки преимущественно числовых данных, структурированных с помошью таблиц 2) упорядоченного хранения и обработки значительных массивов данных 3) визуализации структурных связей между данными, представленными в таблицах 4) редактирования графических представлений больших объемов информации 19. Для файла, созданного в формате Excel, устанавливается по умолчанию расширение ...  $\overline{1}$ ) \*.doc  $2)$  \*.pdf  $3) * xls$  $\overrightarrow{4}$  \*.txt 12. В программе MS Excel листы делятся на ... 1) страницы 2) ячейки 3) файлы 4) строки 13. Если адрес ячейки В2, то ячейка находится в ... 1) в строке В и столбце 2 2) на листе 2 в строке В 3) строке 2 и столбце В 4) на листе В в столбце 2 14. Электронная таблица представляет собой совокупность ... 1) нумерованных строк и поименованных с использованием букв латинского алфавита столбцов 2) поименованных с использованием букв латинского алфавита строк и нумерованных столбцов

3) пронумерованных строк и столбцов

4) строк и столбцов, именуемых пользователем произвольным образом

![](_page_44_Picture_4.jpeg)

24. В качестве признака абсолютной ссылки в адресе ячейки используется знак …  $1) =$ 2) \$ 3) # 4) @ 25. Полной абсолютной ссылке соответствует запись …  $1) = A8$ 2) A\$8 3) \$A\$8 4) \$A8 26. Диапазон А2:В4 содержит следующее количество ячеек электронной таблицы … 1) 8 2) 2 3) 6 4) 4 27. Для редактирования диаграмм необходимо выполнить действия в следующей последовательности … 1) щелкнуть правой кнопкой мыши по тому элементу диаграммы, который нужно отредактировать 2) диаграмму привести в режим правки щелчком мыши 3) в контекстном меню выбрать соответствующий пункт и заполнить поля 28. Для того чтобы отсортировать данные таблицы необходимо выполнить действия в следующей последовательности … 1) в появившемся диалоговом окне выбрать параметры сортировки 2) выбрать в меню пункт Данные 3) выбрать команду Сортировка 29. Для того чтобы выполнить автофильтрацию данных необходимо выполнить действия в следующей последовательности … 1) выбрать в меню пункт Данные 2) выделить всю область списка, включая заголовок 3) выбрать команду Автофильтр 4) выбрать команду Фильтр 30. Дан фрагмент электронной таблицы с диаграммой. Диаграмма построена по данным из диапазона ячеек …  $\mathsf D$  $20^{-1}$  $20$ 20 10  $\overline{15}$  $10$  $\overline{20}$  $\overline{10}$ 3<br>4<br>5<br>6<br>7<br>8<br>9<br>1<br>1<br>1<br>2<br>3  $\overline{10}$  $\overline{15}$  $\overline{15}$  $\overline{\mathbf{2}}$  $\overline{\mathbf{3}}$ À 1) А1:А4 2) В1:В4 3) А2:А262. 4) С1:С4. 31. Дан фрагмент электронной таблицы $\overline{D}$  $\frac{20}{20}$ <br> $\frac{10}{5}$  $\frac{20}{15}$ <br> $\frac{15}{5}$  $\frac{10}{15}$  $10$  $\begin{array}{c|c}\n2 & 3 \\
\hline\n6 & 6 \\
\hline\n\end{array}$ 46  $\overline{A}$ 

 $\overline{3}$  $\frac{10}{11}$  $\overline{z}$  Диаграмма построена по данным из диапазона ячеек … 1) С1 : С4 2) A1 : A4 3) A2 : D2 4) D1 : D4

32. Дан фрагмент электронной таблицы.

![](_page_46_Figure_2.jpeg)

Диаграмма построена по данным из диапазона ячеек … 1) С1 : С4 2) A1 : A4 3) A2 : D2 4) В1 : В4

33. В электронной таблице после копирования формулы из ячейки В1 в ячейки В2:В5 значение в ячейке В6 будет равно …

![](_page_46_Picture_117.jpeg)

34. После копирования ячейки А4 в ячейку В4 значение в ячейке В4 будет равно …

![](_page_46_Figure_7.jpeg)

![](_page_47_Picture_9.jpeg)

Τ

![](_page_48_Picture_57.jpeg)

По результатам теста обучающемуся выставляется оценка «отлично», «хорошо», «удовлетворительно» или «неудовлетворительно», согласно следующим критериям оценивания

![](_page_48_Picture_58.jpeg)

<span id="page-49-0"></span>![](_page_49_Picture_12.jpeg)

#### Лист регистрации изменений